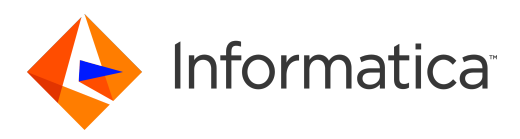

Informatica® Test Data Management 10.5

# REST API Reference

Informatica Test Data Management REST API Reference 10.5 March 2021

© Copyright Informatica LLC 2003, 2021

This software and documentation are provided only under a separate license agreement containing restrictions on use and disclosure. No part of this document may be reproduced or transmitted in any form, by any means (electronic, photocopying, recording or otherwise) without prior consent of Informatica LLC.

Informatica, the Informatica logo, PowerCenter, and PowerExchange are trademarks or registered trademarks of Informatica LLC in the United States and many jurisdictions throughout the world. A current list of Informatica trademarks is available on the web at https://www.informatica.com/trademarks.html. Other company and product names may be trade names or trademarks of their respective owners.

Portions of this software and/or documentation are subject to copyright held by third parties, including without limitation: Copyright DataDirect Technologies. All rights reserved. Copyright © Sun Microsystems. All rights reserved. Copyright © RSA Security Inc. All Rights Reserved. Copyright © Ordinal Technology Corp. All rights reserved. Copyright © Aandacht c.v. All rights reserved. Copyright Genivia, Inc. All rights reserved. Copyright Isomorphic Software. All rights reserved. Copyright © Meta Integration Technology, Inc. All rights reserved. Copyright © Intalio. All rights reserved. Copyright © Oracle. All rights reserved. Copyright © Adobe Systems Incorporated. All rights reserved. Copyright © DataArt, Inc. All rights reserved. Copyright © ComponentSource. All rights reserved. Copyright © Microsoft Corporation. All rights reserved. Copyright © Rogue Wave Software, Inc. All rights reserved. Copyright © Teradata Corporation. All rights reserved. Copyright © Yahoo! Inc. All rights reserved. Copyright © Glyph & Cog, LLC. All rights reserved. Copyright © Thinkmap, Inc. All rights reserved. Copyright © Clearpace Software Limited. All rights reserved. Copyright © Information Builders, Inc. All rights reserved. Copyright © OSS Nokalva, Inc. All rights reserved. Copyright Edifecs, Inc. All rights reserved. Copyright Cleo Communications, Inc. All rights reserved. Copyright © International Organization for Standardization 1986. All rights reserved. Copyright © ej-technologies GmbH. All rights reserved. Copyright © Jaspersoft Corporation. All rights reserved. Copyright © International Business Machines Corporation. All rights reserved. Copyright © yWorks GmbH. All rights reserved. Copyright © Lucent Technologies. All rights reserved. Copyright © University of Toronto. All rights reserved. Copyright © Daniel Veillard. All rights reserved. Copyright © Unicode, Inc. Copyright IBM Corp. All rights reserved. Copyright © MicroQuill Software Publishing, Inc. All rights reserved. Copyright © PassMark Software Pty Ltd. All rights reserved. Copyright © LogiXML, Inc. All rights reserved. Copyright © 2003-2010 Lorenzi Davide, All rights reserved. Copyright © Red Hat, Inc. All rights reserved. Copyright © The Board of Trustees of the Leland Stanford Junior University. All rights reserved. Copyright © EMC Corporation. All rights reserved. Copyright © Flexera Software. All rights reserved. Copyright © Jinfonet Software. All rights reserved. Copyright © Apple Inc. All rights reserved. Copyright © Telerik Inc. All rights reserved. Copyright © BEA Systems. All rights reserved. Copyright © PDFlib GmbH. All rights reserved. Copyright ©<br>Orientation in Objects GmbH. All rights reserved. Copyright © Inc. All rights reserved. Copyright © Scalable Systems, Inc. All rights reserved. Copyright © jQWidgets. All rights reserved. Copyright © Tableau Software, Inc. All rights reserved. Copyright© MaxMind, Inc. All Rights Reserved. Copyright © TMate Software s.r.o. All rights reserved. Copyright © MapR Technologies Inc. All rights reserved. Copyright © Amazon Corporate LLC. All rights reserved. Copyright © Highsoft. All rights reserved. Copyright © Python Software Foundation. All rights reserved. Copyright © BeOpen.com. All rights reserved. Copyright © CNRI. All rights reserved.

This product includes software developed by the Apache Software Foundation (http://www.apache.org/), and/or other software which is licensed under various versions of the Apache License (the "License"). You may obtain a copy of these Licenses at http://www.apache.org/licenses/. Unless required by applicable law or agreed to in writing, software distributed under these Licenses is distributed on an "AS IS" BASIS, WITHOUT WARRANTIES OR CONDITIONS OF ANY KIND, either express or implied. See the Licenses for the specific language governing permissions and limitations under the Licenses.

This product includes software which was developed by Mozilla (http://www.mozilla.org/), software copyright The JBoss Group, LLC, all rights reserved; software<br>copyright © 1999-2006 by Bruno Lowagie and Paulo Soares and ot Agreement, which may be found at http:// www.gnu.org/licenses/lgpl.html. The materials are provided free of charge by Informatica, "as-is", without warranty of any kind, either express or implied, including but not limited to the implied warranties of merchantability and fitness for a particular purpose.

The product includes ACE(TM) and TAO(TM) software copyrighted by Douglas C. Schmidt and his research group at Washington University, University of California, Irvine, and Vanderbilt University, Copyright (©) 1993-2006, all rights reserved.

This product includes software developed by the OpenSSL Project for use in the OpenSSL Toolkit (copyright The OpenSSL Project. All Rights Reserved) and redistribution of this software is subject to terms available at http://www.openssl.org and http://www.openssl.org/source/license.html.

This product includes Curl software which is Copyright 1996-2013, Daniel Stenberg, <daniel@haxx.se>. All Rights Reserved. Permissions and limitations regarding this software are subject to terms available at http://curl.haxx.se/docs/copyright.html. Permission to use, copy, modify, and distribute this software for any purpose with or without fee is hereby granted, provided that the above copyright notice and this permission notice appear in all copies.

The product includes software copyright 2001-2005 (©) MetaStuff, Ltd. All Rights Reserved. Permissions and limitations regarding this software are subject to terms available at http://www.dom4j.org/ license.html.

The product includes software copyright © 2004-2007, The Dojo Foundation. All Rights Reserved. Permissions and limitations regarding this software are subject to terms available at http://dojotoolkit.org/license.

This product includes ICU software which is copyright International Business Machines Corporation and others. All rights reserved. Permissions and limitations regarding this software are subject to terms available at http://source.icu-project.org/repos/icu/icu/trunk/license.html.

This product includes software copyright © 1996-2006 Per Bothner. All rights reserved. Your right to use such materials is set forth in the license which may be found at http:// www.gnu.org/software/ kawa/Software-License.html.

This product includes OSSP UUID software which is Copyright © 2002 Ralf S. Engelschall, Copyright © 2002 The OSSP Project Copyright © 2002 Cable & Wireless Deutschland. Permissions and limitations regarding this software are subject to terms available at http://www.opensource.org/licenses/mit-license.php.

This product includes software developed by Boost (http://www.boost.org/) or under the Boost software license. Permissions and limitations regarding this software are subject to terms available at http:/ /www.boost.org/LICENSE\_1\_0.txt.

This product includes software copyright <sup>©</sup> 1997-2007 University of Cambridge. Permissions and limitations regarding this software are subject to terms available at http:// www.pcre.org/license.txt.

This product includes software copyright © 2007 The Eclipse Foundation. All Rights Reserved. Permissions and limitations regarding this software are subject to terms available at http:// www.eclipse.org/org/documents/epl-v10.php and at http://www.eclipse.org/org/documents/edl-v10.php.

This product includes software licensed under the terms at http://www.tcl.tk/software/tcltk/license.html, http://www.bosrup.com/web/overlib/?License, http:// www.stlport.org/doc/ license.html, http://asm.ow2.org/license.html, http://www.cryptix.org/LICENSE.TXT, http://hsqldb.org/web/hsqlLicense.html, http:// httpunit.sourceforge.net/doc/ license.html, http://jung.sourceforge.net/license.txt , http://www.gzip.org/zlib/zlib\_license.html, http://www.openldap.org/software/ release/license.html, http://www.libssh2.org, http://slf4j.org/license.html, http://www.sente.ch/software/OpenSourceLicense.html, http://fusesource.com/downloads/ license-agreements/fuse-message-broker-v-5-3- license-agreement; http://antlr.org/license.html; http://aopalliance.sourceforge.net/; http://www.bouncycastle.org/ licence.html; http://www.jgraph.com/jgraphdownload.html; http://www.jcraft.com/jsch/LICENSE.txt; http://jotm.objectweb.org/bsd\_license.html; . http://www.w3.org/ Consortium/Legal/2002/copyright-software-20021231; http://www.slf4j.org/license.html; http://nanoxml.sourceforge.net/orig/copyright.html; http://www.json.org/ license.html; http://forge.ow2.org/projects/javaservice/, http://www.postgresql.org/about/licence.html, http://www.sqlite.org/copyright.html, http://www.tcl.tk/ software/tcltk/license.html, http://www.jaxen.org/faq.html, http://www.jdom.org/docs/faq.html, http://www.slf4j.org/license.html; http://www.iodbc.org/dataspace/ iodbc/wiki/iODBC/License; http://www.keplerproject.org/md5/license.html; http://www.toedter.com/en/jcalendar/license.html; http://www.edankert.com/bounce/ index.html; http://www.net-snmp.org/about/license.html; http://www.openmdx.org/#FAQ; http://www.php.net/license/3\_01.txt; http://srp.stanford.edu/license.txt;

http://www.schneier.com/blowfish.html; http://www.jmock.org/license.html; http://xsom.java.net; http://benalman.com/about/license/; https://github.com/CreateJS/ EaselJS/blob/master/src/easeljs/display/Bitmap.js; http://www.h2database.com/html/license.html#summary; http://jsoncpp.sourceforge.net/LICENSE; http:// jdbc.postgresql.org/license.html; http://protobuf.googlecode.com/svn/trunk/src/google/protobuf/descriptor.proto; https://github.com/rantav/hector/blob/master/ LICENSE; http://web.mit.edu/Kerberos/krb5-current/doc/mitK5license.html; http://jibx.sourceforge.net/jibx-license.html; https://github.com/lyokato/libgeohash/blob/ master/LICENSE; https://github.com/hjiang/jsonxx/blob/master/LICENSE; https://code.google.com/p/lz4/; https://github.com/jedisct1/libsodium/blob/master/ LICENSE; http://one-jar.sourceforge.net/index.php?page=documents&file=license; https://github.com/EsotericSoftware/kryo/blob/master/license.txt; http://www.scalalang.org/license.html; https://github.com/tinkerpop/blueprints/blob/master/LICENSE.txt; http://gee.cs.oswego.edu/dl/classes/EDU/oswego/cs/dl/util/concurrent/ intro.html; https://aws.amazon.com/asl/; https://github.com/twbs/bootstrap/blob/master/LICENSE; https://sourceforge.net/p/xmlunit/code/HEAD/tree/trunk/ LICENSE.txt; https://github.com/documentcloud/underscore-contrib/blob/master/LICENSE, and https://github.com/apache/hbase/blob/master/LICENSE.txt.

This product includes software licensed under the Academic Free License (http://www.opensource.org/licenses/afl-3.0.php), the Common Development and Distribution License (http://www.opensource.org/licenses/cddl1.php) the Common Public License (http://www.opensource.org/licenses/cpl1.0.php), the Sun Binary Code License Agreement Supplemental License Terms, the BSD License (http:// www.opensource.org/licenses/bsd-license.php), the new BSD License (http:// opensource.org/licenses/BSD-3-Clause), the MIT License (http://www.opensource.org/licenses/mit-license.php), the Artistic License (http://www.opensource.org/ licenses/artistic-license-1.0) and the Initial Developer's Public License Version 1.0 (http://www.firebirdsql.org/en/initial-developer-s-public-license-version-1-0/).

This product includes software copyright © 2003-2006 Joe Walnes, 2006-2007 XStream Committers. All rights reserved. Permissions and limitations regarding this software are subject to terms available at http://xstream.codehaus.org/license.html. This product includes software developed by the Indiana University Extreme! Lab. For further information please visit http://www.extreme.indiana.edu/.

This product includes software Copyright (c) 2013 Frank Balluffi and Markus Moeller. All rights reserved. Permissions and limitations regarding this software are subject to terms of the MIT license.

#### See patents at<https://www.informatica.com/legal/patents.html>.

DISCLAIMER: Informatica LLC provides this documentation "as is" without warranty of any kind, either express or implied, including, but not limited to, the implied warranties of noninfringement, merchantability, or use for a particular purpose. Informatica LLC does not warrant that this software or documentation is error free. The information provided in this software or documentation may include technical inaccuracies or typographical errors. The information in this software and documentation is subject to change at any time without notice.

#### NOTICES

This Informatica product (the "Software") includes certain drivers (the "DataDirect Drivers") from DataDirect Technologies, an operating company of Progress Software Corporation ("DataDirect") which are subject to the following terms and conditions:

- 1. THE DATADIRECT DRIVERS ARE PROVIDED "AS IS" WITHOUT WARRANTY OF ANY KIND, EITHER EXPRESSED OR IMPLIED, INCLUDING BUT NOT LIMITED TO, THE IMPLIED WARRANTIES OF MERCHANTABILITY, FITNESS FOR A PARTICULAR PURPOSE AND NON-INFRINGEMENT.
- 2. IN NO EVENT WILL DATADIRECT OR ITS THIRD PARTY SUPPLIERS BE LIABLE TO THE END-USER CUSTOMER FOR ANY DIRECT, INDIRECT, INCIDENTAL, SPECIAL, CONSEQUENTIAL OR OTHER DAMAGES ARISING OUT OF THE USE OF THE ODBC DRIVERS, WHETHER OR NOT INFORMED OF THE POSSIBILITIES OF DAMAGES IN ADVANCE. THESE LIMITATIONS APPLY TO ALL CAUSES OF ACTION, INCLUDING, WITHOUT LIMITATION, BREACH OF CONTRACT, BREACH OF WARRANTY, NEGLIGENCE, STRICT LIABILITY, MISREPRESENTATION AND OTHER TORTS.

The information in this documentation is subject to change without notice. If you find any problems in this documentation, report them to us at infa\_documentation@informatica.com.

Informatica products are warranted according to the terms and conditions of the agreements under which they are provided. INFORMATICA PROVIDES THE INFORMATION IN THIS DOCUMENT "AS IS" WITHOUT WARRANTY OF ANY KIND, EXPRESS OR IMPLIED, INCLUDING WITHOUT ANY WARRANTIES OF MERCHANTABILITY, FITNESS FOR A PARTICULAR PURPOSE AND ANY WARRANTY OR CONDITION OF NON-INFRINGEMENT.

Publication Date: 2021-03-17

# **Table of Contents**

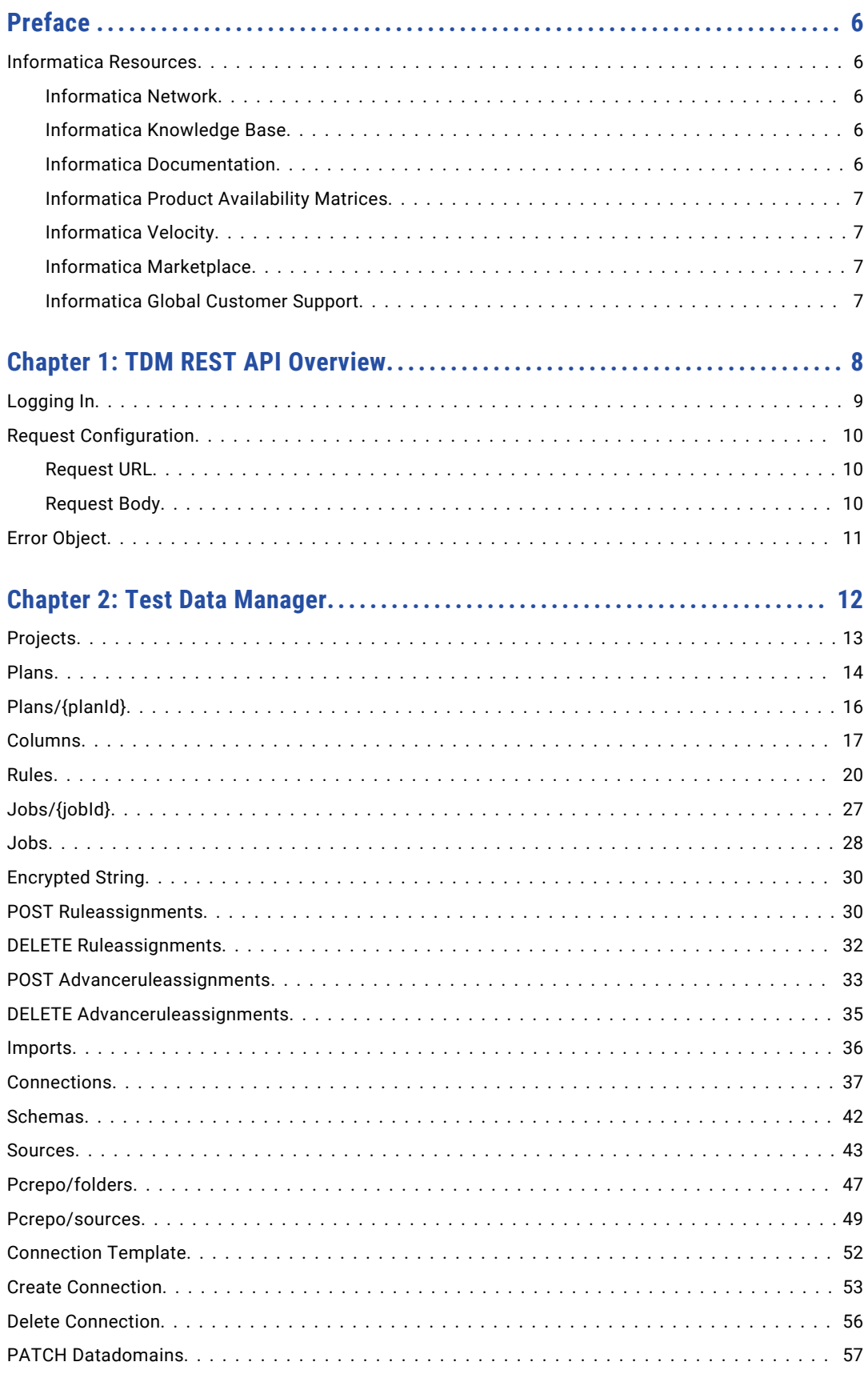

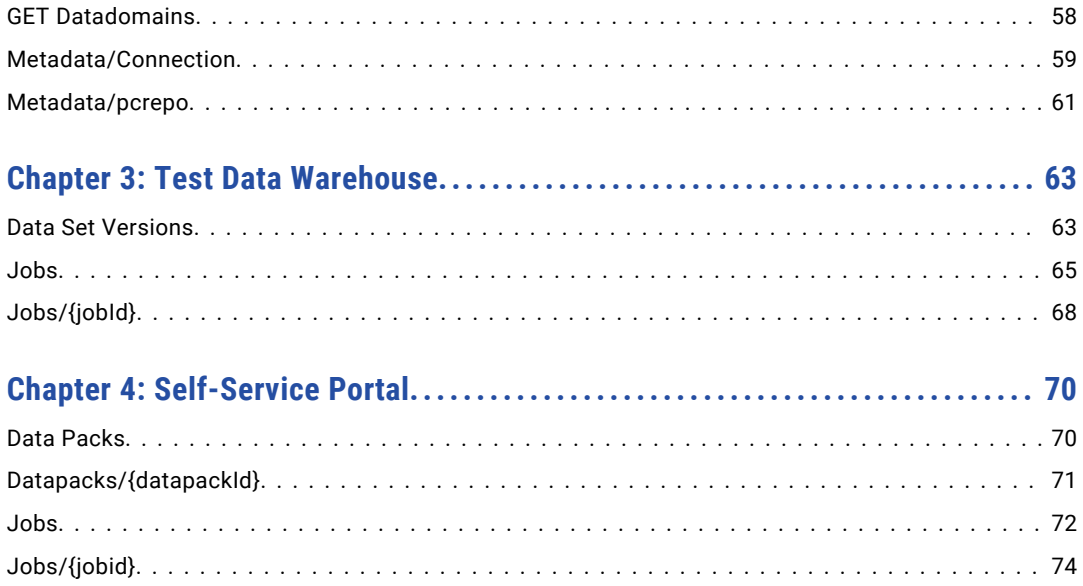

# <span id="page-5-0"></span>Preface

Refer to the Informatica *Test Data Management REST API Reference* to learn how to use the Test Data Management REST APIs to automate specific tasks related to Test Data Manager, the test data warehouse, and the self-service portal.

### Informatica Resources

Informatica provides you with a range of product resources through the Informatica Network and other online portals. Use the resources to get the most from your Informatica products and solutions and to learn from other Informatica users and subject matter experts.

### Informatica Network

The Informatica Network is the gateway to many resources, including the Informatica Knowledge Base and Informatica Global Customer Support. To enter the Informatica Network, visit [https://network.informatica.com.](https://network.informatica.com)

As an Informatica Network member, you have the following options:

- **•** Search the Knowledge Base for product resources.
- **•** View product availability information.
- **•** Create and review your support cases.
- **•** Find your local Informatica User Group Network and collaborate with your peers.

### Informatica Knowledge Base

Use the Informatica Knowledge Base to find product resources such as how-to articles, best practices, video tutorials, and answers to frequently asked questions.

To search the Knowledge Base, visit [https://search.informatica.com.](http://search.informatica.com) If you have questions, comments, or ideas about the Knowledge Base, contact the Informatica Knowledge Base team at [KB\\_Feedback@informatica.com.](mailto:KB_Feedback@informatica.com)

### Informatica Documentation

Use the Informatica Documentation Portal to explore an extensive library of documentation for current and recent product releases. To explore the Documentation Portal, visit <https://docs.informatica.com>.

If you have questions, comments, or ideas about the product documentation, contact the Informatica Documentation team at [infa\\_documentation@informatica.com.](mailto:infa_documentation@informatica.com)

### <span id="page-6-0"></span>Informatica Product Availability Matrices

Product Availability Matrices (PAMs) indicate the versions of the operating systems, databases, and types of data sources and targets that a product release supports. You can browse the Informatica PAMs at [https://network.informatica.com/community/informatica-network/product-availability-matrices.](https://network.informatica.com/community/informatica-network/product-availability-matrices)

### Informatica Velocity

Informatica Velocity is a collection of tips and best practices developed by Informatica Professional Services and based on real-world experiences from hundreds of data management projects. Informatica Velocity represents the collective knowledge of Informatica consultants who work with organizations around the world to plan, develop, deploy, and maintain successful data management solutions.

You can find Informatica Velocity resources at<http://velocity.informatica.com>. If you have questions, comments, or ideas about Informatica Velocity, contact Informatica Professional Services at [ips@informatica.com](mailto:ips@informatica.com).

### Informatica Marketplace

The Informatica Marketplace is a forum where you can find solutions that extend and enhance your Informatica implementations. Leverage any of the hundreds of solutions from Informatica developers and partners on the Marketplace to improve your productivity and speed up time to implementation on your projects. You can find the Informatica Marketplace at [https://marketplace.informatica.com.](https://marketplace.informatica.com)

### Informatica Global Customer Support

You can contact a Global Support Center by telephone or through the Informatica Network.

To find your local Informatica Global Customer Support telephone number, visit the Informatica website at the following link:

<https://www.informatica.com/services-and-training/customer-success-services/contact-us.html>.

To find online support resources on the Informatica Network, visit [https://network.informatica.com](http://network.informatica.com) and select the eSupport option.

### <span id="page-7-0"></span>CHAPTER 1

# TDM REST API Overview

You can use the Test Data Management REST API to perform Test Data Manager, test data warehouse, and self-service portal tasks.

You can use the following types of HTTP methods:

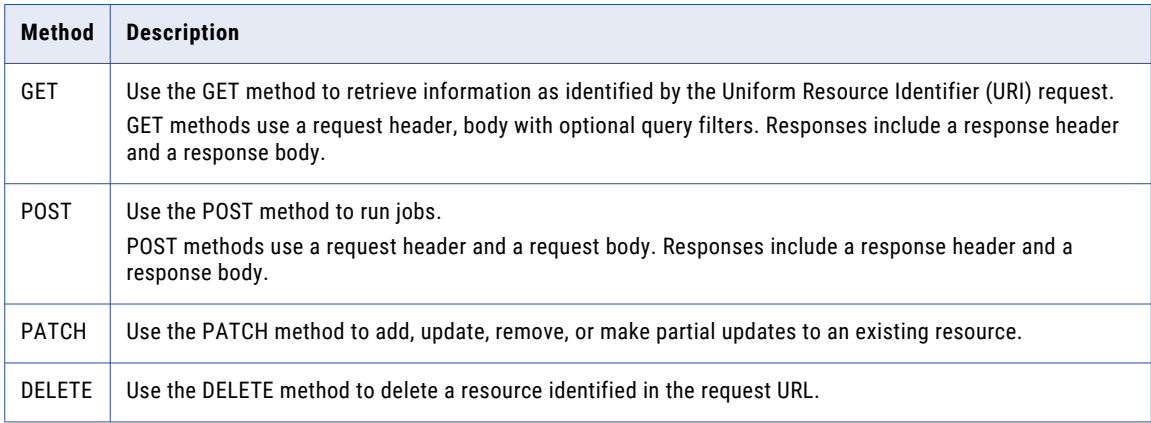

**Note:** You cannot use Test Data Management REST APIs in a Kerberos environment.

You can use the Test Data Management REST API to perform the following tasks in Test Data Management:

#### **Projects**

You can search for projects. You can assign and unassign rules on ports and export and import data domain assignments. You can import metadata from a Test Data Manager connection or a PowerCenter repository folder.

#### **Connections**

You can create, delete, or import a connection into Test Data Manager. You can view a list of connections. You can view schema and sources in a connection.

#### **Plans**

You can search for plans based on projects and plan IDs.

#### **Test Data Manager Jobs**

You can search for jobs based on job ID and generate and run jobs. You can create and run workflows.

You can use the test data warehouse REST API to perform the following test data warehouse tasks: **Test data warehouse Jobs**

You can run data set reset and restore jobs and view the status and information of jobs based on job IDs.

#### <span id="page-8-0"></span>**Data sets**

You can view a list of all data sets and all versions of a data set.

You can use the self-service portal REST API to perform the following tasks in the self-service portal: **Data packs**

You can view a list of all data packs. You can also export the data in a data pack as a CSV file.

#### **Self-service portal Jobs**

You can search for and view the status of jobs and run jobs to reset and restore a data pack.

### Logging In

To access the TDM REST API Swagger page, enter the host name and port number of the TDM server in a web browser.

To log in, enter a valid TDM user name and password.

1. In the address bar of a web browser, enter the URL in the following format: http(s)://<host name>:<port number>/api

Where:

- <host name> is the host name or IP address of the machine where you installed TDM.
- <port number> is the port number. The default is 6643 if Transport Layer Security is enabled. The default is 6605 if Transport Layer Security is not enabled.
- 2. Select the required scheme from the list of schemes.
- 3. Click Authorize to open the Authorization window. TDM REST API uses Basic Auth for authorization. Basic authentication is a simple authentication scheme built into the HTTP protocol. The client sends HTTP requests with the Authorization header that contains the word Basic followed by a space and a base64-encoded string *username:password*.
- 4. Enter a user name in the following format:

<Security domain>/<user name>

Where:

- **•** <Security domain> is the name of the security domain to which the user belongs.
- **•** <user name> is the domain user name.

For example, Native/user1

5. Enter the password and click **Authorize**.

Every REST API call must contain the authentication information in the Authorization header. The information is validated and then the API call is processed. If the information is not valid, it generates an error. Based on the client you use, the authorization information might be added to Authorization headers by default or you might need to add it to the header of each request.

## <span id="page-9-0"></span>Request Configuration

The configuration of a REST API request depends on the method that the API uses and the task that it performs.

A REST API request that uses the GET, PATCH, POST, or DELETE methods includes a request header. Based on the task it performs, it might include a request body, path parameters, and query parameters.

### Request URL

A request URL consists of an HTTP method, a base URL, and a resource URI. The request header also includes parameters such as the content type and authorization information.

Use the following format to construct a request URL:

<HTTP method> http(s)://<host>:<port>/api/public/<resource URI>

The following example shows a URL for a request that returns a list of all projects:

GET http://<host name>:<port number>/api/public/tdm/v1/projects

### Request Body

A request body includes required and optional parameters for the request.

Not all requests require a body. If you include a body in the request, set the *accept* header to application/ json. The TDM REST API accepts a request body in the JSON data format.

The following example shows a request body in the JSON data format. You enter the following parameters in a request body to run a job to reset a data set:

```
{
  "targetConnectionName": "string",
  "targetConnectionSchemaName": "string",
  "stagingConnectionName": "string",
  "datasetVersionId": "string",
  "integrationServiceName": "string",
  "localCode": "string",
  "stopOnError": 0,
  "insertInMasterTables": false,
  "enableHighPrecision": false,
  "manualDisableConstraint": false,
  "commitType": "Source",
  "enableRecovery": false,
  "enableSpecialCharactersInMetadata": false,
  "targetLoadType": "Normal",
  "constraintsDisable": false,
  "triggersDisable": false,
  "indexesDisable": false,
  "upsertInTransactionalTable": false,
  "truncateTargetTable": false
}
```
# <span id="page-10-0"></span>Error Object

When a request fails, the server returns an HTTP error and a REST API error object.

The following response body is an example of an error that you receive if you try to search for a project that does not exist:

```
{
  "status": 404,
  "code": 66,
  "link": "",
  "message": "[PROJECT_0001] The project name is not valid. The project name cannot be
empty."
}
```
- **•** Status indicates the HTTP status code.
- **•** Code indicates the developer error code number.
- **•** Link indicates the link to information on the developer error codes.
- **•** Message contains the error message.

## <span id="page-11-0"></span>CHAPTER 2

# Test Data Manager

You can use the TDM REST API to perform Test Data Manager tasks.

You can use the following REST APIs to perform Test Data Manager tasks:

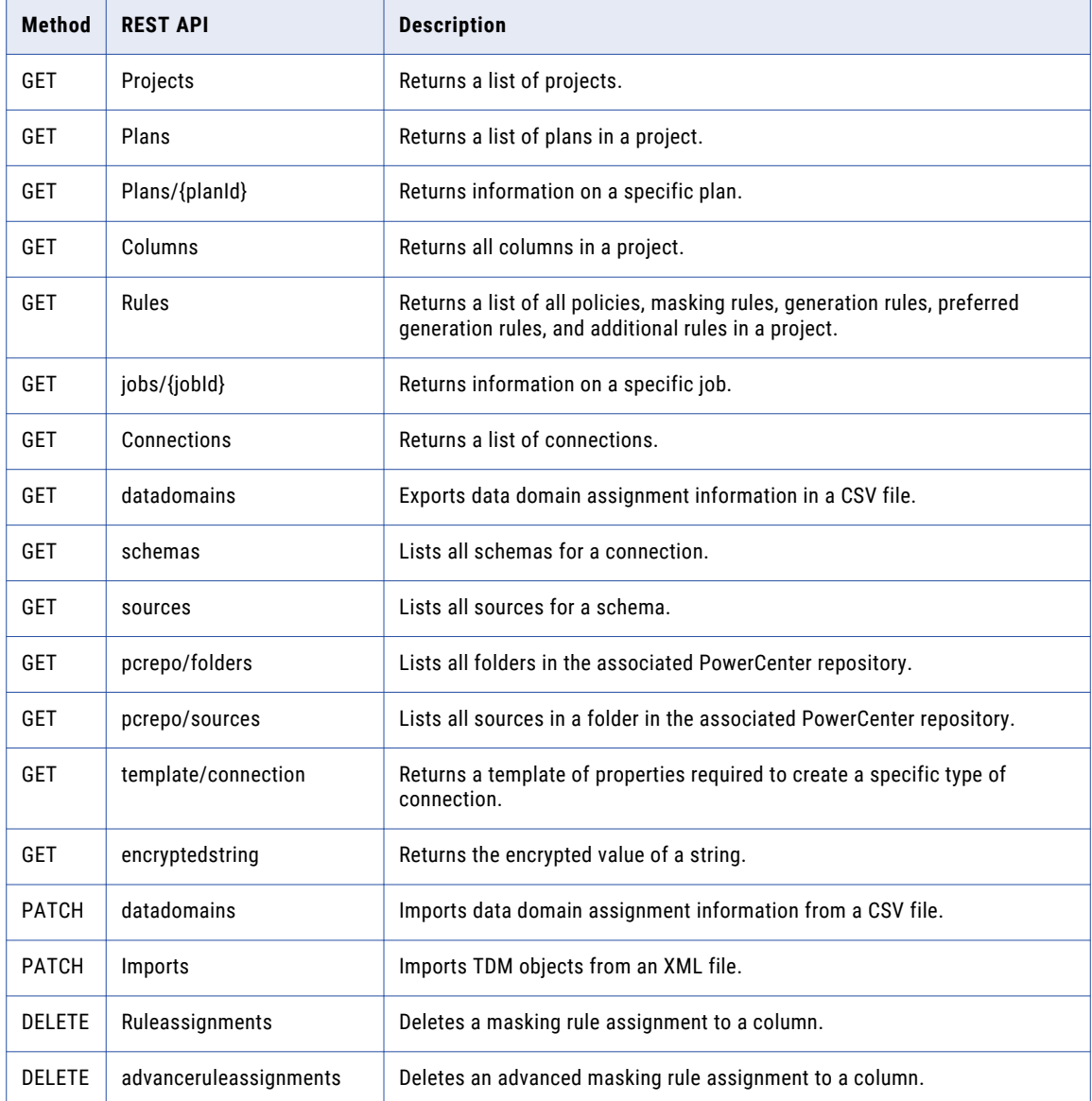

<span id="page-12-0"></span>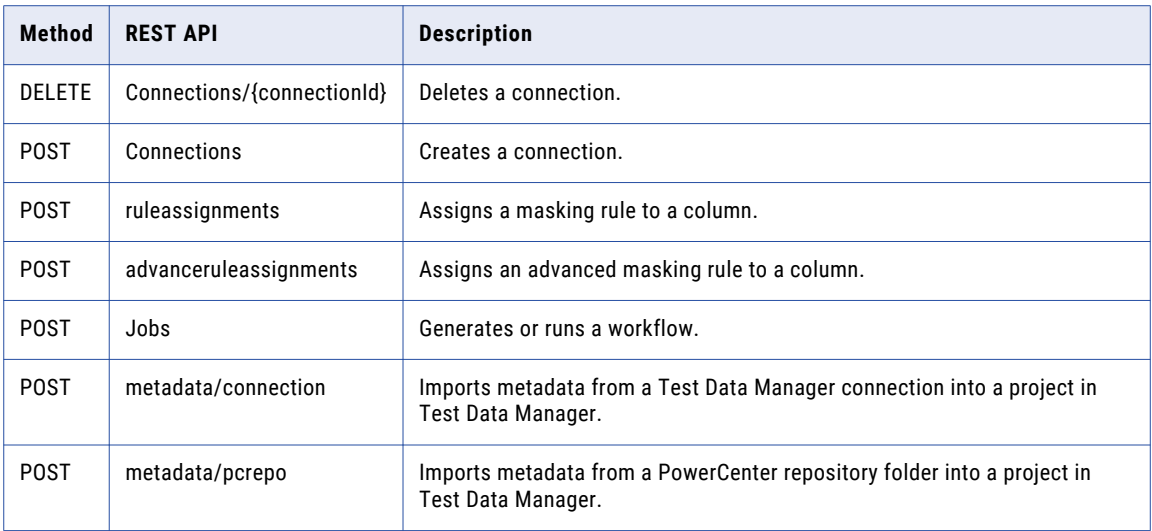

# Projects

The projects request lists all projects. If you include query parameters in the request, it returns projects that match the query parameters.

#### Resource URL

/tdm/v1/projects

#### HTTP Request

GET http(s)://*<host>*:*<port>*/api/public/tdm/v1/projects

#### Request Header

The request header includes the following headers:

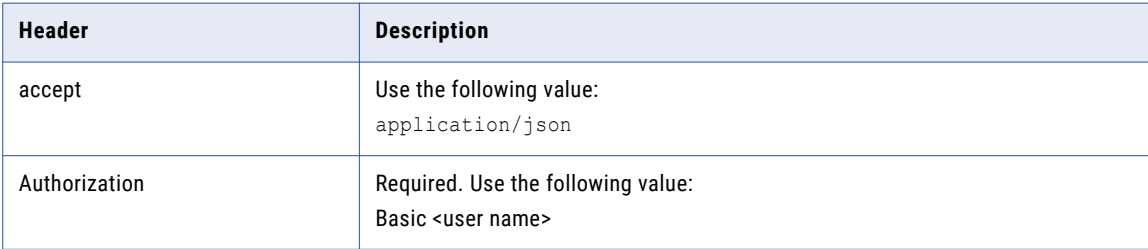

#### <span id="page-13-0"></span>Request Query Parameters

The request includes the following optional query parameters:

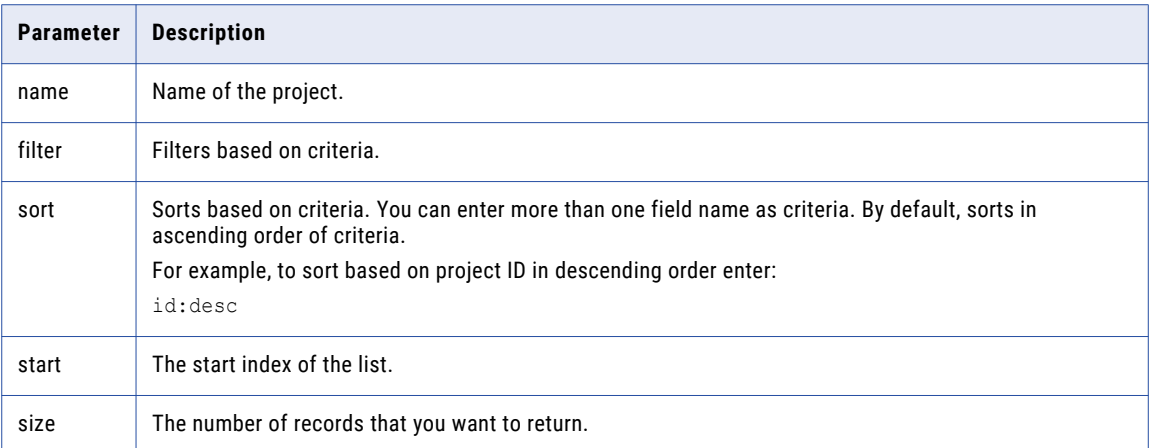

#### Sample Request

```
GET http://<host>:6605/api/public/tdm/v1/projects?name=sk_doctest_api
```
#### Sample Response

```
[
{
                "id": 1,
                "name": "sk_doctest_api",
    "description": null,
    "createdByName": "Administrator",
   "creationDate": 1540793633747,
    "lastUpdatedDate": 1540793633747,
   "lastUpdatedByName": "Administrator",
   "status": "NEW",
    "folderName": "sk_doctest_api",
    "repositoryName": "PCREPO",
   "owner": "Administrator",
   "ownerNamespace": "Native"
}
]
```
## Plans

The plans request lists all plans in a project. If you include query parameters in the request, it returns plans that match the query parameters.

#### Resource URL

/tdm/v1/projects/{projectID}/plans

#### HTTP Request

GET http(s)://*<host>*:*<port>*/api/public/tdm/v1/projects/<project ID>/plans

#### Request Header

The request header includes the following headers:

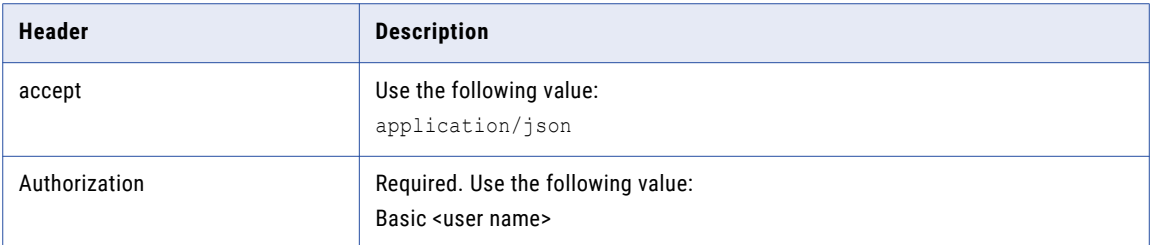

#### Request Path Parameters

The request includes the following path parameter:

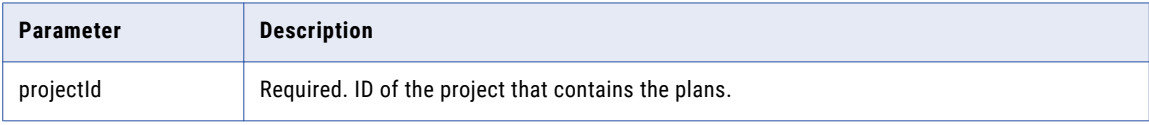

#### Request Query Parameters

The request includes the following query parameters:

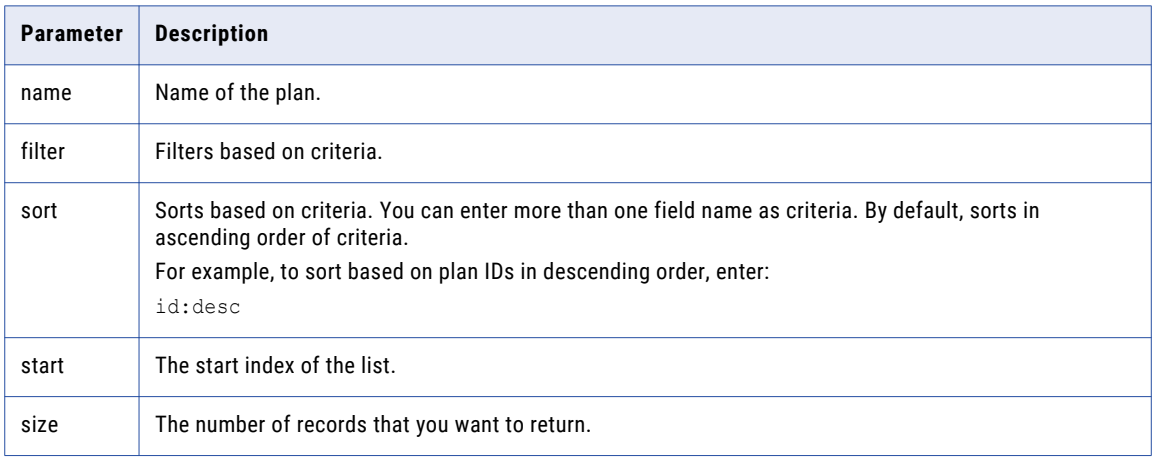

#### Sample Request

GET http://<host>:6605/api/public/tdm/v1/projects/2/plans?name=TEST\_123

```
\lceil{
    "id": 2,
    "name": "TEST_123",
    "description": null,
    "createdByName": "Administrator",
    "creationDate": 1540976328110,
    "lastUpdatedDate": 1540976328110,
    "lastUpdatedByName": "Administrator",
    "statusType": "LOAD_SUCCESSFUL"
  }
]
```
# <span id="page-15-0"></span>Plans/{planId}

The plans/{planId} request returns information on plans that match a specific plan ID.

#### Resource URL

/tdm/v1/projects/{projectId}/plans/{planId}

#### HTTP Request

GET http(s)://*<host>*:*<port>*/api/public/tdm/v1/projects/<project ID>/plans/<Plan ID>

#### Request Header

#### The request header includes the following headers:

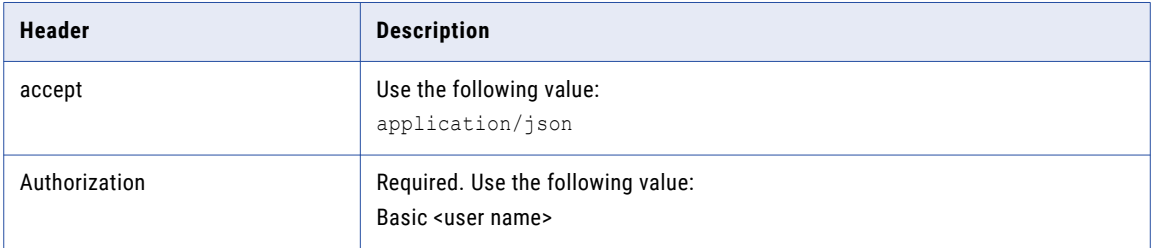

#### Request Path Parameters

The request includes the following path parameters:

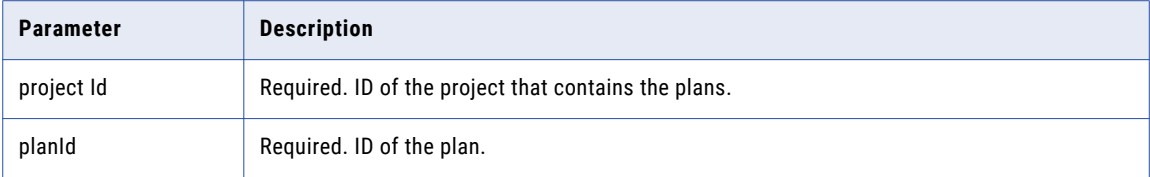

#### Sample Request

```
GET http://<host>:6605/api/public/tdm/v1/projects/1/plans/3
```

```
{
  "id": 3,
  "name": "REL_DIC",
 "description": null,
  "createdByName": "Administrator",
  "creationDate": 1540983078847,
  "lastUpdatedDate": 1540983078847,
  "lastUpdatedByName": "Administrator",
 "statusType": "LOAD_SUCCESSFUL"
}
```
### <span id="page-16-0"></span>Columns

The columns request lists all columns in a project. If you include query parameters in the request, it returns columns that match the query parameters.

#### Resource URL

/tdm/v1/projects/{projectId}/columns

#### HTTP Request

GET http(s)://*<host>*:*<port>*/api/public/tdm/v1/projects/<project ID>/columns

#### Request Header

The request header includes the following headers:

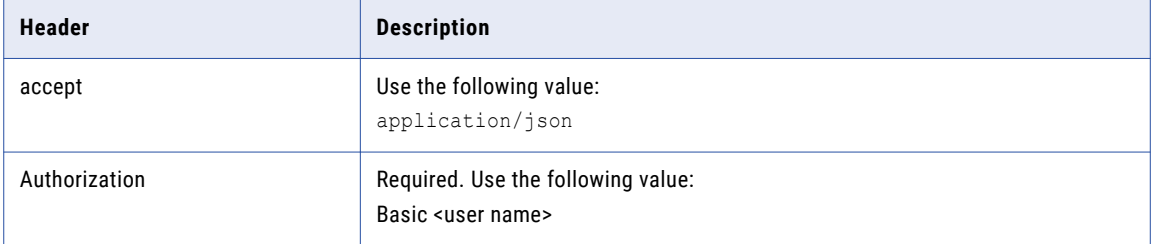

#### Request Path Parameters

The request includes the following path parameter:

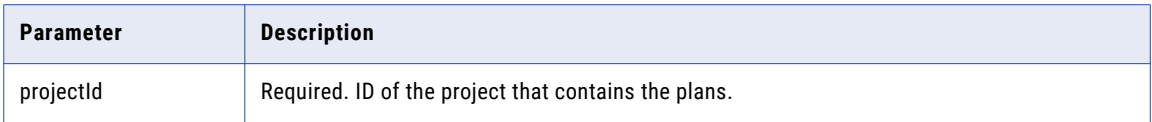

#### Request Query Parameters

The request includes the following query parameters:

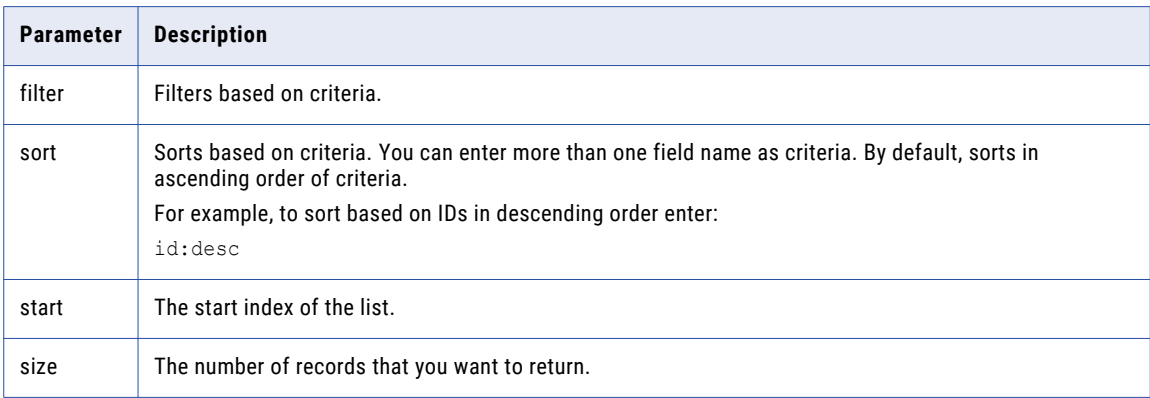

#### Sample Request

GET http://<host>:6605/api/public/tdm/v1/projects/1/columns

[ {

```
"ds_name": "SRC_O1_1543238865208",
  "source": "ADHOCRULE",
  "owner": "CITDG",
  "name": "AADHOCDICTNUM",
  "version": 0,
  "id": 10,
  "data_type": "number",
  "sensitive": false,
  "data_domain": "",
  "restricted": false,
  "constraint keys": null,
  "readonly": false,
  "policy": null,
  "rule": null,
  "rule_id": 0,
  "details": null,
  "override": null,
  "assignment_id": null
},
{
 "ds_name": "SRC_O1_1543238865208",
  "source": "ADHOCRULE",
  "owner": "CITDG",
  "name": "ADHOCDICTDATE",
  "version": 0,
  "id": 11,
  "data_type": "date",
  "sensitive": false,
  "data_domain": "",
  "restricted": false,
  "constraint keys": null,
  "readonly": false,
  "policy": null,
  "rule": null,
  "rule_id": 0,
  "details": null,
  "override": null,
  "assignment_id": null
},
{
  "ds_name": "SRC_O1_1543238865208",
  "source": "ADHOCRULE",
  "owner": "CITDG",
  "name": "ADHOCDICTLOOKUP",
  "version": 0,
  "id": 12,
  "data_type": "number",
  "sensitive": false,
  "data_domain": "",
  "restricted": false,
  "constraint_keys": null,
  "readonly": false,
  "policy": null,
  "rule": null,
  "rule_id": 0,
  "details": null,
  "override": null,
  "assignment_id": null
},
    {
  "ds_name": "SRC_O1_1543238865208",
  "source": "ADHOCRULE",
  "owner": "CITDG",
  "name": "ADHOCEXPRESDATE",
  "version": 0,
  "id": 16,
  "data_type": "date",
  "sensitive": false,
  "data_domain": "",
  "restricted": false,
  "constraint keys": null,
```

```
"readonly": false,
  "policy": null,
  "rule": null,
  "rule id": 0,
  "details": null,
  "override": null,
  "assignment id": null
}
,
{
  "ds name": "SRC 01 1543238865208",
  "source": "ADHOCRULE",
  "owner": "CITDG",
  "name": "ADHOCEXPRESNUM",
  "version": 0,
  "id": 15,
  "data type": "number",
  "sensitive": false,
  "data domain": "",
  "restricted": false,
  "constraint keys": null,
  "readonly": false,
  "policy": null,
  "rule": null,
  "rule id": 0,
  "details": null,
  "override": null,
  "assignment id": null
}
,
{
  "ds name": "SRC 01 1543238865208",
  "source": "ADHOCRULE",
  "owner": "CITDG",
  "name": "ADHOCEXPRESSTR",
  "version": 0,
  "id": 14,
  "data type": "varchar2",
  "sensitive": false,
  "data domain": "",
  "restricted": false,
  "constraint keys": null,
  "readonly": false,
  "policy": null,
  "rule": null,
  "rule id": 0,
  "details": null,
  "override": null,
  "assignment id": null
}
,
{
  "ds name": "SRC 01 1543238865208",
  "source": "ADHOCRULE",
  "owner": "CITDG",
  "name": "ADHOCRDATE",
  "version": 0,
  "id": 3,
  "data type": "date",
  "sensitive": false,
  "data domain": "",
  "restricted": false,
  "constraint keys": null,
  "readonly": false,
  "policy": null,
  "rule": null,
  "rule id": 0,
  "details": null,
  "override": null,
  "assignment id": null
}
,
{
  "ds name": "SRC 01 1543238865208",
  "source": "ADHOCRULE",
```

```
"owner": "CITDG",
  "name": "ADHOCRNUM",
  "version": 0,
 "id": 1,
  "data_type": "number",
  "sensitive": false,
  "data_domain": "",
  "restricted": false,
  "constraint_keys": null,
  "readonly": false,
  "policy": null,
  "rule": null,
  "rule_id": 0,
 "details": null,
  "override": null,
  "assignment_id": null
},
{
  "ds_name": "SRC_O1_1543238865208",
  "source": "ADHOCRULE",
  "owner": "CITDG",
  "name": "ADHOCRSTR",
  "version": 0,
 "id": 2,
  "data_type": "varchar2",
  "sensitive": false,
  "data_domain": "",
 "restricted": false,
  "constraint_keys": null,
  "readonly": false,
 "policy": null,
  "rule": null,
  "rule_id": 0,
 "details": null,
 "override": null,
 "assignment_id": null
}
```

```
Rules
```
The rules request lists all policies, masking rules, generation rules, preferred generation rules, and additional rules, in a project.

#### Resource URL

]

/tdm/v1/projects/{projectId}/rules

#### HTTP Request

GET http(s)://*<host>*:*<port>*/api/public/tdm/v1/projects/<project ID>/rules

#### Request Header

The request header includes the following headers:

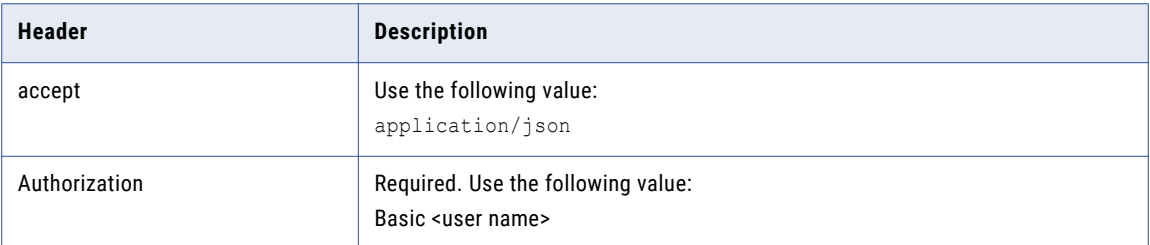

#### Request Path Parameters

The request includes the following path parameter:

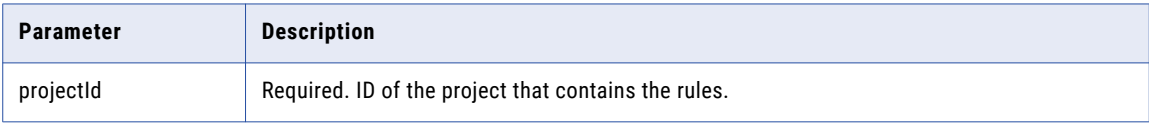

#### Sample Request

GET http://<host>:6605/api/public/tdm/v1/projects/5/rules

```
{
  "projPolicies": [
    {
     "id": 0,
     "version": 0,
      "name": "MASKINGPROJECT1543326669270 - CI Entity Policy",
     "description": null,
     "assign_status": "STARTED",
      "project_object_type": "policy"
    },
    {
      "id": 0,
      "version": 0,
      "name": "MASKINGPROJECT1543326669270 - CI TestPolicyForUpdateRuleAssignment",
      "description": null,
      "assign_status": "STARTED",
      "project_object_type": "policy"
    },
    {
     "id": 0,
     "version": 0,
      "name": "MASKINGPROJECT1543326669270 - custom_Policy",
      "description": null,
     "assign_status": "STARTED",
      "project_object_type": "policy"
   }
 ],
  "projRules": [
    {
     "id": 73,
      "version": 0,
      "name": "CreditCard1543327375165",
      "description": null,
      "overideAble": false,
      "active": true,
      "type": "prule",
      "instruction": null,
      "domains": null,
```

```
"projects": null,
    "masking_type": "CREDITCARD",
    "data_type": "String",
    "created by": 2,
    "creation_date": 1543327375166,
    "creation_date_str": "11/27/2018 07:32:55 PM",
    "last updated by": 2,
    "last<sup>-</sup>updated<sup>-</sup>date": 1543327375166,
    "last_updated_date_str": "11/27/2018 07:32:55 PM",
    "associated_data_domains": null,
    "masking_mapplet": null,
    "rule_parameters": null,
    "rule_ports": null,
    "associated_rule_port": null,
    "rule assignments": null,
    "rule_assignment_groups": null,
    "param_map": {},
    "rule type": "STANDARD"
 },
"prefGenRules": [],
"additional_rules": [
  {
   "id": 171,
    "version": 0,
    "name": "NumericShuffle1",
    "description": "Standard",
    "overideAble": false,
    "active": true,
    "type": "rule",
    "instruction": null,
    "domains": null,
    "projects": null,
    "masking_type": "SHUFFLE",
    "data_type": "Numeric",
    "created by": 2,
    "creation_date": 1543328205391,
    "creation_date_str": "11/27/2018 07:46:45 PM",
    "last updated \overline{b}y": 2,
    "last<sup>-</sup>updated<sup>-</sup>date": 1543328205391,
    "last<sup>-updated</sub>-date str": "11/27/2018 07:46:45 PM",</sup>
    "associated_data_domains": null,
    "masking_mapplet": null,
    "rule_parameters": null,
    "rule_ports": null,
    "associated_rule_port": null,
    "rule_assignments": null,
    "rule_assignment_groups": null,
    "param_map": {},
    "rule_type": "STANDARD"
 },
 {
   "id": 95,
    "version": 2,
    "name": "Rul DOB",
    "description": null,
    "overideAble": false,
    "active": true,
    "type": "rule",
    "instruction": null,
    "domains": null,
    "projects": null,
    "masking_type": "RANDOM",
    "data_type": "Date",
    "created by": 2,
    "creation_date": 1543328201727,
    "creation<sup>date</sup> str": "11/27/2018 07:46:41 PM",
    "last_updated_by": 2,
    "last_updated_date": 1543328344064,
```

```
"last updated date str": "11/27/2018 07:49:04 PM",
  "associated data domains": null,
  "masking mapplet": null,
  "rule parameters": null,
  "rule ports": null,
  "associated rule port": null,
  "rule assignments": null,
  "rule assignment groups": null,
  "param map": \{\},
  "rule type": "STANDARD"
}
,
    {
  "id": 81,
  "version": 0,
  "name": "RUL EXP MASKING KEY",
  "description": null,
  "overideAble": false,
  "active": true,
  "type": "rule",
  "instruction": null,
  "domains": null,
  "projects": null,
  "masking type": "KEY",
  "data type": "String",
  "created by": 2,
  "creation date": 1543327567255,
  "creation date str": "11/27/2018 07:36:07 PM",
  "last updated by": 2,
  "last updated date": 1543327567255,
  "last updated date str": "11/27/2018 07:36:07 PM",
  "associated data domains": null,
  "masking mapplet": null,
  "rule parameters": null,
  "rule ports": null,
  "associated rule port": null,
  "rule assignments": null,
  "rule assignment groups": null,
  "param map": \{\},
  "rule type": "STANDARD"
}
,
    {
  "id": 60,
  "version": 0,
  "name": "Rul Rlational file1543326731964",
  "description": null,
  "overideAble": false,
  "active": true,
  "type": "rule",
  "instruction": null,
  "domains": null,
  "projects": null,
  "masking type": "KEY",
  "data type": "String",
  "created by": 2,
  "creation date": 1543326731995,
  "creation date str": "11/27/2018 07:22:11 PM",
  "last updated by": 2,
  "last updated date": 1543326731995,
  "last updated date str": "11/27/2018 07:22:11 PM",
  "associated data domains": null,
  "masking mapplet": null,
  "rule parameters": null,
  "rule ports": null,
  "associated rule port": null,
  "rule assignments": null,
  "rule assignment groups": null,
  "param map": \{\},
  "rule type": "STANDARD"
}
,
{
  "id": 76,
```

```
"version": 0,
  "name": "RUL_Value_Cascade11543327433270",
  "description": "For CI Test",
  "overideAble": false,
  "active": true,
  "type": "rule",
  "instruction": null,
  "domains": null,
  "projects": null,
  "masking_type": "KEY",
  "data_type": "String",
  "created by": 2,
  "creation_date": 1543327433271,
  "creation<sup>date</sup> str": "11/27/2018 07:33:53 PM",
  "last_updated_by": 2,
  "last_updated_date": 1543327433271,
  "last_updated_date_str": "11/27/2018 07:33:53 PM",
  "associated data domains": null,
  "masking_mapplet": null,
  "rule_parameters": null,
  "rule_ports": null,
  "associated_rule_port": null,
  "rule assignments": null,
  "rule_assignment_groups": null,
  "param_map": {},
  "rule_type": "STANDARD"
},
{
  "id": 89,
  "version": 0,
  "name": "RUL Value Cascade21543327936616",
  "description": "For CI Test",
  "overideAble": false,
  "active": true,
  "type": "rule",
  "instruction": null,
  "domains": null,
  "projects": null,
  "masking_type": "KEY",
  "data_type": "String",
  "created by": 2,
  "creation date": 1543327936617,
  "creation<sup>date</sup> str": "11/27/2018 07:42:16 PM",
  "last updated by": 2,
  "last<sup>-</sup>updated<sup>-date": 1543327936617,</sup>
  "last_updated_date_str": "11/27/2018 07:42:16 PM",
  "associated data domains": null,
  "masking_mapplet": null,
  "rule_parameters": null,
  "rule_ports": null,
  "associated_rule_port": null,
  "rule assignments": null,
  "rule_assignment_groups": null,
  "param map": {},
  "rule_type": "STANDARD"
},
{
  "id": 97,
  "version": 2,
  "name": "Rul ZIP",
  "description": null,
  "overideAble": false,
  "active": true,
  "type": "rule",
  "instruction": null,
  "domains": null,
  "projects": null,
  "masking type": "SHUFFLE",
  "data type": "String",
  "created by": 2,
  "creation_date": 1543328201900,
```

```
"creation date str": "11/27/2018 07:46:41 PM",
  "last updated by": 2,
  "last updated date": 1543328343898,
  "last updated date str": "11/27/2018 07:49:03 PM",
  "associated data domains": null,
  "masking mapplet": null,
  "rule parameters": null,
  "rule ports": null,
  "associated rule port": null,
  "rule assignments": null,
  "rule assignment groups": null,
  "param map": \{\},
  "rule type": "STANDARD"
}
,
{
  "id": 90,
  "version": 0,
  "name": "SSN1543328058947",
  "description": null,
  "overideAble": false,
  "active": true,
  "type": "rule",
  "instruction": null,
  "domains": null,
  "projects": null,
  "masking type": "SSN",
  "data type": "String",
  "created by": 2,
  "creation date": 1543328058948,
  "creation date str": "11/27/2018 07:44:18 PM",
  "last updated by": 2,
  "last updated date": 1543328058948,
  "last updated date str": "11/27/2018 07:44:18 PM",
  "associated data domains": null,
  "masking mapplet": null,
  "rule parameters": null,
  "rule ports": null,
  "associated rule port": null,
  "rule assignments": null,
  "rule assignment groups": null,
  "param map": \{\},
  "rule type": "STANDARD"
}
,
{
  "id": 119,
  "version": 0,
  "name": "StringCreditCard2",
  "description": "Standard",
  "overideAble": true,
  "active": true,
  "type": "rule",
  "instruction": null,
  "domains": null,
  "projects": null,
  "masking type": "CREDITCARD",
  "data type": "String",
  "created by": 2,
  "creation date": 1543328202678,
  "creation date str": "11/27/2018 07:46:42 PM",
  "last updated by": 2,
  "last updated date": 1543328202678,
  "last updated date str": "11/27/2018 07:46:42 PM",
  "associated data domains": null,
  "masking mapplet": null,
  "rule parameters": null,
  "rule ports": null,
  "associated rule port": null,
  "rule assignments": null,
  "rule assignment groups": null,
  "param map": \{\},
  "rule type": "STANDARD"
```

```
},
{
  "id": 134,
  "version": 0,
  "name": "StringIPAddress",
  "description": "Standard",
  "overideAble": true,
  "active": true,
  "type": "rule",
  "instruction": null,
  "domains": null,
  "projects": null,
  "masking_type": "IPADDRESS",
  "data_type": "String",
  "created by": 2,
  "creation date": 1543328203466,
  "creation_date_str": "11/27/2018 07:46:43 PM",
  "last_updated_by": 2,
  "last_updated_date": 1543328203466,
  "last_updated_date_str": "11/27/2018 07:46:43 PM",
  "associated data domains": null,
  "masking_mapplet": null,
  "rule_parameters": null,
  "rule<sup>ports":</sup> null,
  "associated_rule_port": null,
  "rule assignments": null,
  "rule_assignment_groups": null,
  "param_map": {},
  "rule_type": "STANDARD"
},
{
  "id": 157,
  "version": 0,
  "name": "StringKey1",
  "description": "Standard",
  "overideAble": true,
  "active": true,
  "type": "rule",
  "instruction": null,
  "domains": null,
  "projects": null,
  "masking_type": "KEY",
  "data_type": "String",
  "created by": 2,
  "creation_date": 1543328204358,
  "creation<sup>-</sup>date_str": "11/27/2018 07:46:44 PM",
  "last updated \overline{b}y": 2,
  "last_updated_date": 1543328204358,
  "last_updated_date_str": "11/27/2018 07:46:44 PM",
  "associated_data_domains": null,
  "masking_mapplet": null,
  "rule_parameters": null,
  "rule_ports": null,
  "associated_rule_port": null,
  "rule assignments": null,
  "rule_assignment_groups": null,
  "param_map": {},
  "rule_type": "STANDARD"
},
{
  "id": 169,
  "version": 0,
  "name": "StringPhone1",
  "description": "Standard",
  "overideAble": true,
  "active": true,
  "type": "rule",
  "instruction": null,
  "domains": null,
  "projects": null,
  "masking_type": "PHONE",
```

```
"data type": "String",
    "created by": 2,
    "creation_date": 1543328205273,
    "creation<sup>date</sup> str": "11/27/2018 07:46:45 PM",
    "last updated by": 2,
    "last_updated_date": 1543328205273,
    "last<sup>-</sup>updated<sup>-</sup>date str": "11/27/2018 07:46:45 PM",
    "associated data domains": null,
    "masking_mapplet": null,
    "rule_parameters": null,
    "rule<sup>-</sup>ports": null,
    "associated_rule_port": null,
    "rule assignments": null,
    "rule_assignment_groups": null,
    "param_map": {},
    "rule_type": "STANDARD"
  },
   {
    "id": 92,
    "version": 0,
    "name": "SubsInvalidSSN1543328060232",
    "description": null,
    "overideAble": false,
    "active": true,
    "type": "rule",
    "instruction": null,
    "domains": null,
    "projects": null,
    "masking_type": "SUBSTITUTION",
    "data_type": "String",
    "created by": 2,
    "creation_date": 1543328060234,
    "creation<sup>date</sup> str": "11/27/2018 07:44:20 PM",
    "last updated \overline{b}y": 2,
    "last<sup>-</sup>updated<sup>-</sup>date": 1543328060234,
    "last_updated_date_str": "11/27/2018 07:44:20 PM",
    "associated data domains": null,
    "masking mapplet": null,
    "rule parameters": null,
    "rule<sup>ports": null,</sup>
    "associated rule port": null,
    "rule assignments": null,
    "rule<sup>-</sup>assignment groups": null,
    "param map": \{\},
    "rule type": "STANDARD"
 }
],
"gen_rules": []
```
# Jobs/{jobId}

}

The GET Jobs/{jobId} request returns information on jobs that match a specific job ID.

#### Resource URL

/tdm/v1/jobs/{jobId}

#### HTTP Request

GET http(s)://*<host>*:*<port>*/api/public/tdm/v1/jobs/<job ID>

#### <span id="page-27-0"></span>Request Header

The request header includes the following headers:

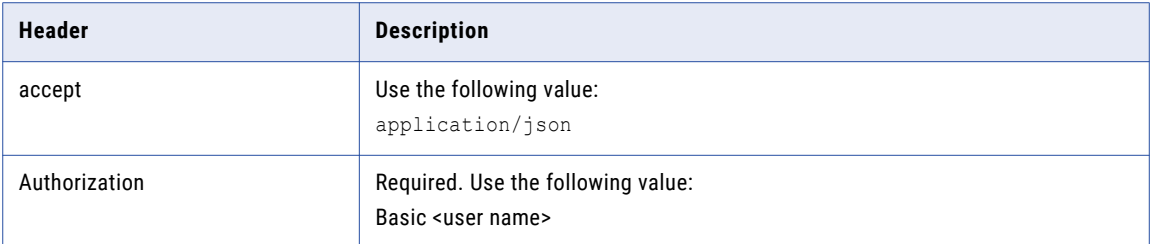

#### Request Path Parameters

The request includes the following path parameter:

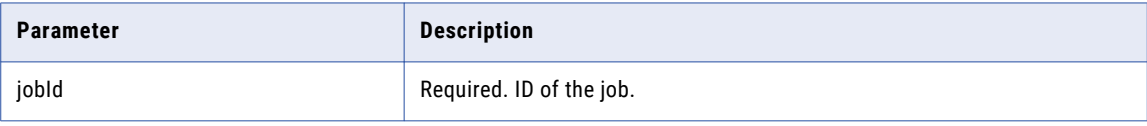

#### Sample Request

GET http://<host>:6605/api/public/tdm/v1/jobs/19

#### Sample Response

```
{
  "id": 19,
  "name": "Execute Workflow",
  "description": "Plan: REL_DIC, Workflow: ",
  "startDate": 1540983189063,
  "endDate": 1540983261197,
  "status": "SUCCESS",
  "jobType": "LOAD_WORKFLOW",
  "createdByName": "Administrator",
  "creationDate": 1540983161005,
  "lastUpdatedDate": 1540983161005,
  "lastUpdatedByName": "Administrator",
  "scheduleOn": 1540983161005,
  "pausedAtStep": 0,
  "percentComplete": 100,
  "jobActionType": null,
  "childJobId": -1
}
```
### Jobs

The POST jobs request generates or runs a specific workflow.

#### Resource URL

/tdm/v1/jobs

#### HTTP Request

POST http(s)://*<host>*:*<port>*/api/public/tdm/v1/jobs

#### Request Header

The request header includes the following headers:

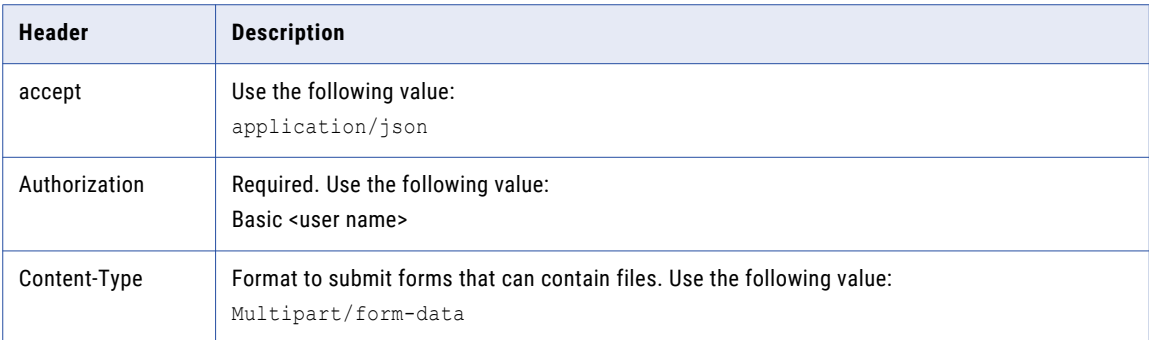

#### Request Body

The request body includes the following properties as form data:

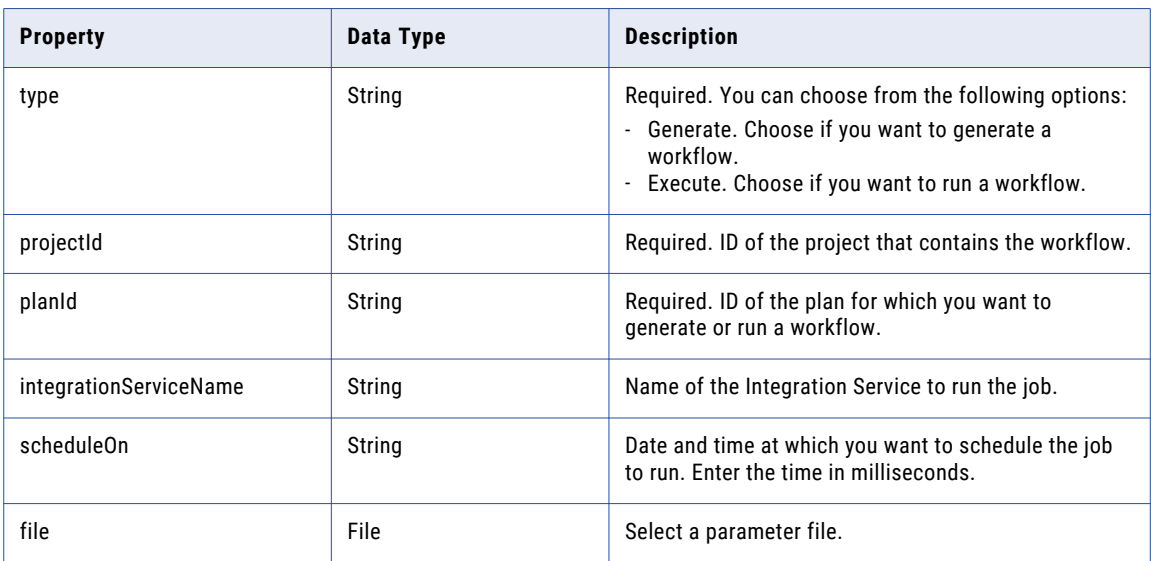

#### Sample Request

POST http://<host>:6605/api/public/tdm/v1/jobs

#### Sample Response

{

```
"id": 19,
"name": "Execute Workflow",
"description": "Plan: REL_DIC, Workflow: ",
"startDate": 1540983189063,
"endDate": 1540983261197,
"status": "SUCCESS",
"jobType": "LOAD_WORKFLOW",
"createdByName": "Administrator",
"creationDate": 1540983161005,
"lastUpdatedDate": 1540983161005,
"lastUpdatedByName": "Administrator",
"scheduleOn": 1540983161005,
"pausedAtStep": 0,
"percentComplete": 100,
"jobActionType": null,
```
## <span id="page-29-0"></span>Encrypted String

The encryptedstring request returns the encrypted value of a string. It uses the site key for encryption. You can run the API to get the encrypted value of a database password.

#### Resource URL

/tdm/v1/utilities/encryptedstring

#### HTTP Request

GET http(s)://*<host>*:*<port>*/api/public/tdm/v1/utilities/encryptedstring

#### Request Header

The request header includes the following headers:

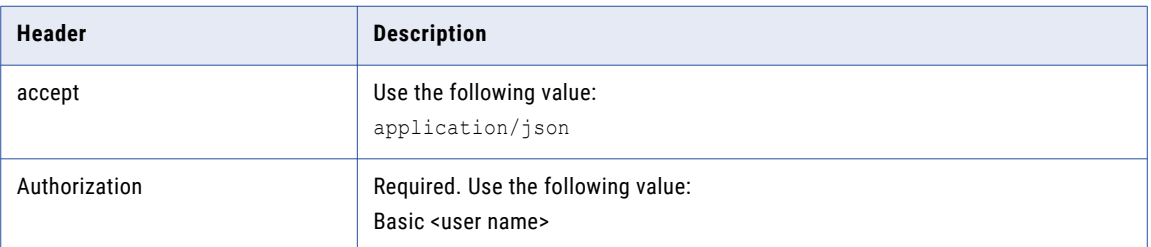

#### Request Query Parameters

The request includes the following optional query parameters:

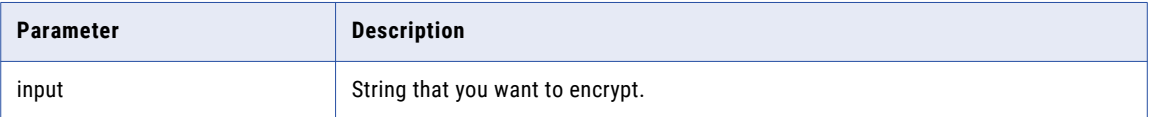

#### Sample Request

GET http://<host>:6605/api/public/tdm/v1/utilities/encryptedstring?input=%22docuser%22

#### Sample Response

Raw result:

0kr1QNlKi7gnrgyE64mTLw==

## POST Ruleassignments

The POST ruleassignments request assigns a masking rule to a column.

#### Resource URL

/tdm/v1/projects/{projectId}/columns/ruleassignments

#### HTTP Request

```
POST http(s)://<host>:<port>/api/public/tdm/v1/projects/{projectId}/columns/
ruleassignments
```
#### Request Header

The request header includes the following headers:

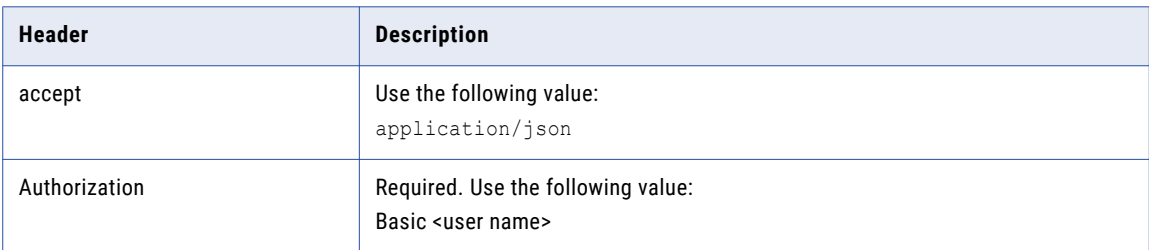

#### Request Path Parameters

The request includes the following path parameter:

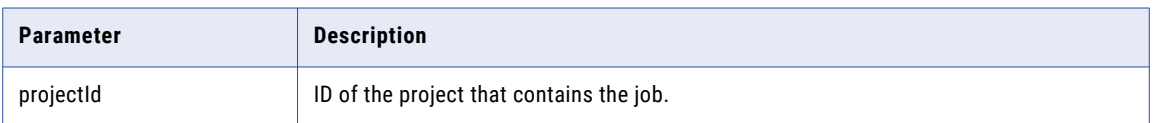

#### Request Body

The request body includes the following property values:

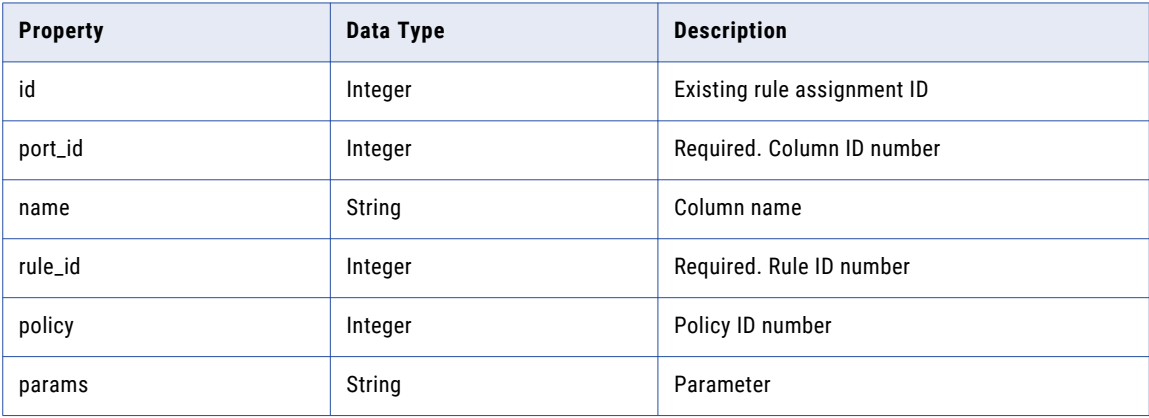

#### Sample Request

POST http://<host>:6605/api/public/tdm/v1/projects/5/columns/ruleassignments

#### Sample Request Body

```
{
  "id": 1,
  "port_id": 804,
    "rule_id": 25
  }
```
Sample Response

{ "id": 1, "name": "CUST\_ID",

```
"policy": 5,
  "params": null,
  "port_id": 804,
  "rule_id": 25
}
```
# DELETE Ruleassignments

The DELETE ruleassignments request deletes a masking rule assignment to a column.

#### Resource URL

/tdm/v1/projects/{projectId}/columns/ruleassignments

#### HTTP Request

```
DELETE http(s)://<host>:<port>/api/public/tdm/v1/projects/{projectId}/columns/
ruleassignments
```
#### Request Header

The request header includes the following headers:

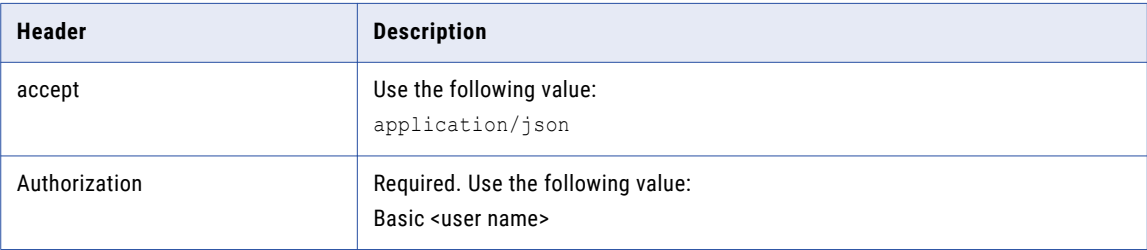

#### Request Path Parameters

The request includes the following parameter:

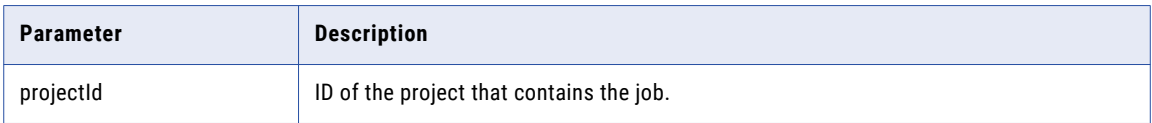

#### Request Body

The request body includes the following property values:

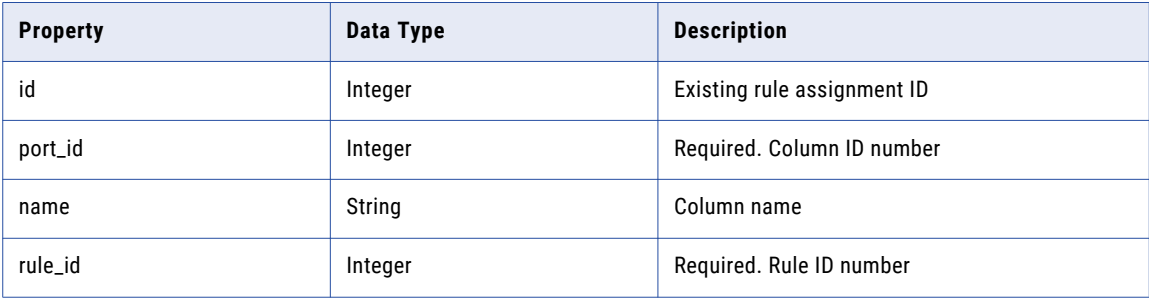

<span id="page-32-0"></span>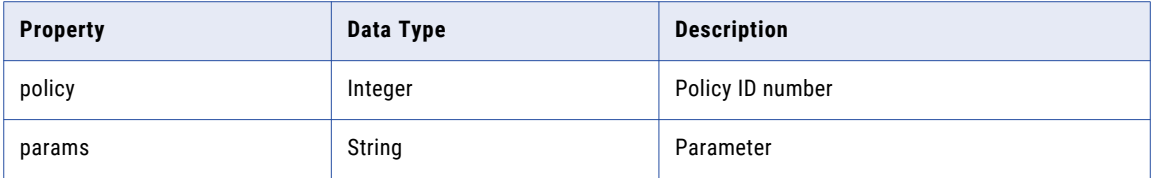

#### Sample Request

DELETE http://<host>:6605/api/public/tdm/v1/projects/5/columns/ruleassignments

#### Sample Request Body

```
{
 "id": 1,
 "port_id": 804,
   "rule_id": 25
 }
```
#### Sample Response

```
content-length: 0
content-type: application/json
date: Thu, 29 Nov 2018 07:37:34 GMT
server: Informatica
```
successful operation

## POST Advanceruleassignments

The POST advanceruleassignments request assigns an advanced masking rule to a column.

#### Resource URL

/tdm/v1/projects/{projectId}/columns/advanceruleassignments

#### HTTP Request

```
POST http(s)://<host>:<port>/api/public/tdm/v1/projects/{projectId}/columns/
advanceruleassignments
```
#### Request Header

The request header includes the following headers:

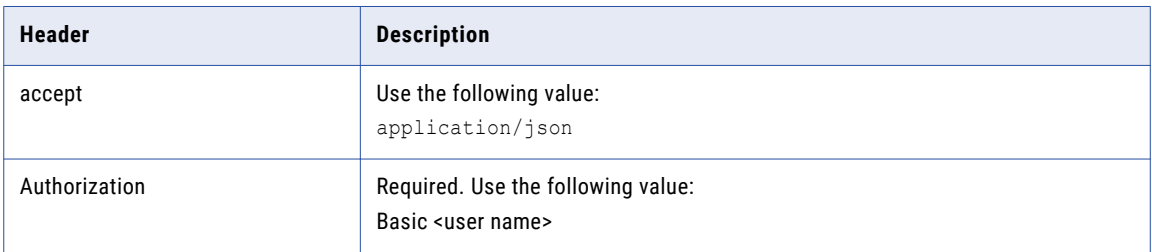

#### Request Path Parameters

The request includes the following path parameter:

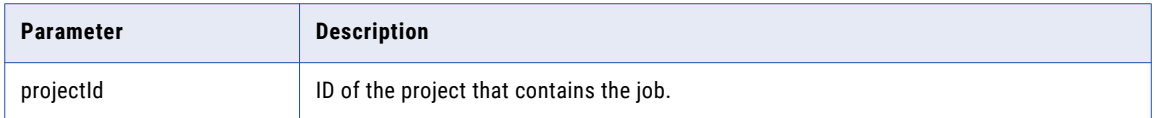

#### Request Body

The request body includes the following property values:

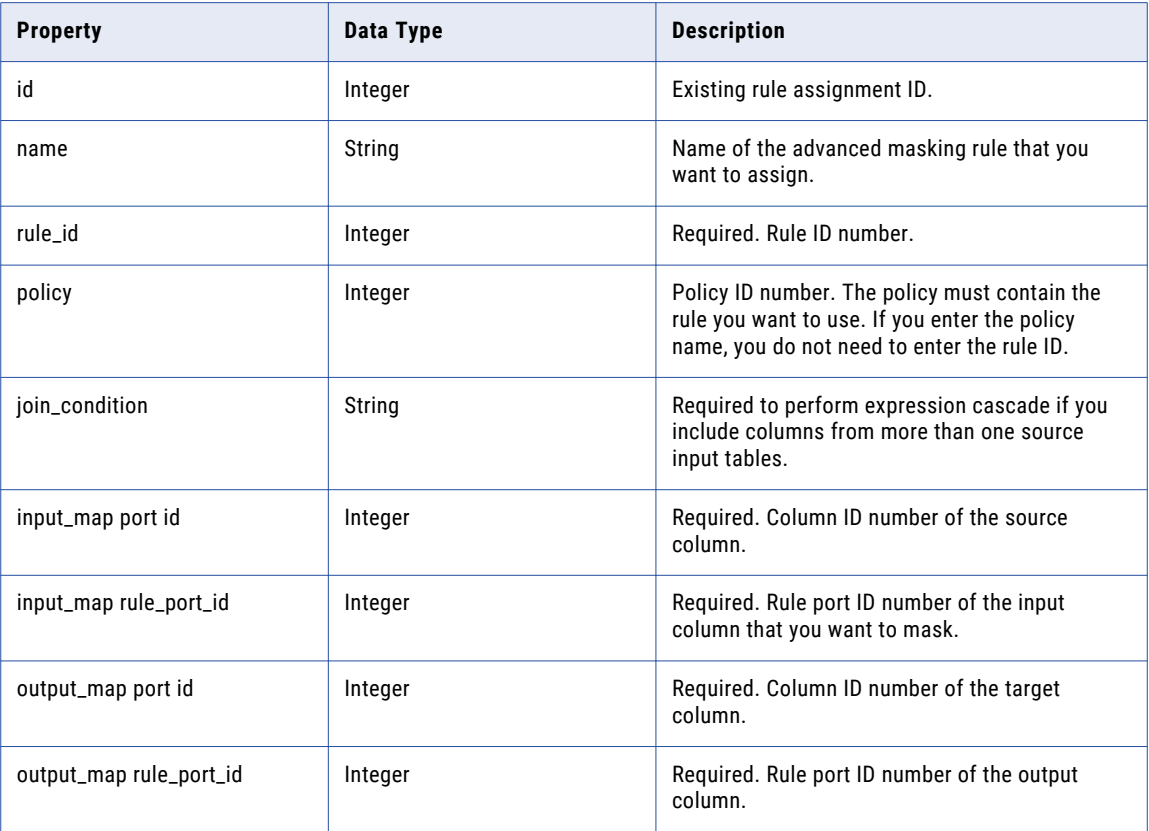

#### Sample Request

POST http://<host>:6605/api/public/tdm/v1/projects/5/columns/advanceruleassignments

#### Sample Request Body

```
{
  "id": 0,
  "name": "Fk",
  "rule_id": 605,
 "policy": 0,
  "join_condition": "string",
  "input_map": [
    {
      "port_id": 3618,
      "rule_port_id": 409
   }
  ],
  "output_map": [
```

```
{
          "port_id": 3618,
          "rule_port_id": 408
       }
     ]
    }
Sample Response
   \{"id": 5,
     "name": null,
      "policy": 201,
      "rule_id": 604,
      "join_condition": "",
     "input_map": [
        {
          "port_id": 3618,
          "rule_port_id": 406
        }
      ],
      "output_map": [
       {
          "port_id": 3618,
          "rule_port_id": 407
       }
     \, ]
```
You can verify the rule assignment in Test Data Manager.

### DELETE Advanceruleassignments

The DELETE advanceruleassignments request deletes an advanced masking rule assignment to a column.

#### Resource URL

}

/tdm/v1/projects/{projectId}/columns/advanceruleassignments

#### HTTP Request

```
DELETE http(s)://<host>:<port>/api/public/tdm/v1/projects/{projectId}/columns/
advanceruleassignments
```
#### Request Header

The request header includes the following headers:

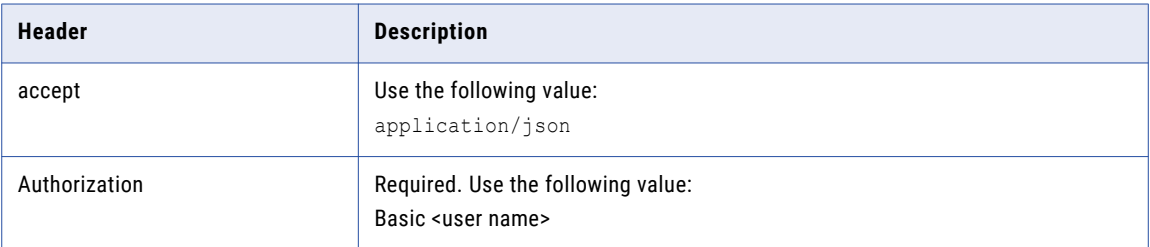

#### <span id="page-35-0"></span>Request Path Parameters

The request includes the following parameter:

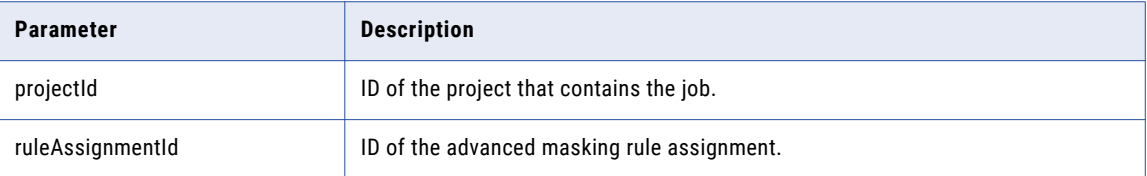

#### Sample Request

DELETE http://<host>:6605/api/public/tdm/v1/projects/5/columns/advanceruleassignments

#### Sample Response

```
content-length: 0
content-type: application/json
date: Thu, 29 Nov 2018 07:37:34 GMT
server: Informatica
```
successful operation

You can verify that the rule assignment is deleted in Test Data Manager.

### Imports

The PATCH imports request imports TDM objects from an XML file.

#### Resource URL

/tdm/v1/imports

#### HTTP Request

PATCH http(s)://*<host>*:*<port>*/api/public/tdm/v1/imports

#### Request Header

The request header includes the following headers:

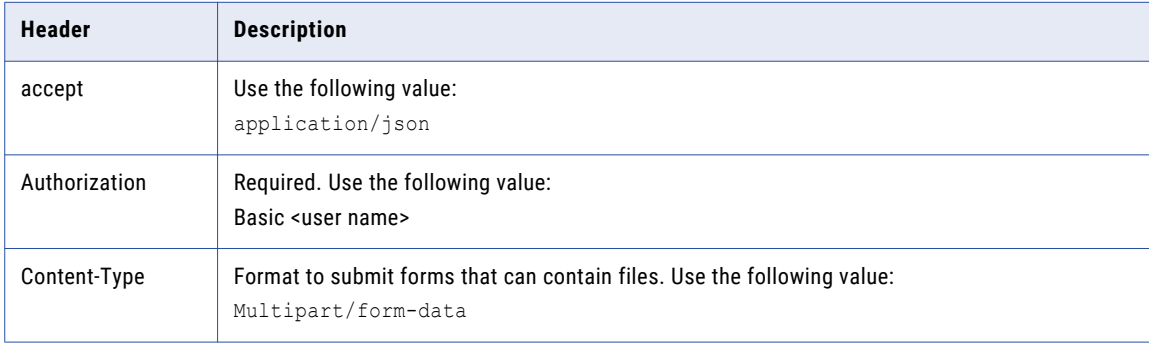
# Request Body

The request body includes the following property as form data:

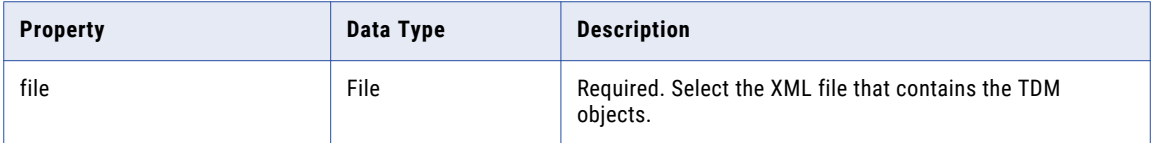

# Sample Request

```
PATCH http://<host>:6605/api/public/tdm/v1/imports
```
# Sample Response

```
{
  "success": true,
  "message": "Import Completed"
}
```
# **Connections**

The connections request lists all connections. If you include query parameters in the request, it returns connections that match the query parameters.

#### Resource URL

/tdm/v1/connections

### HTTP Request

GET http(s)://*<host>*:*<port>*/api/public/tdm/v1/connections

#### Request Header

The request header includes the following headers:

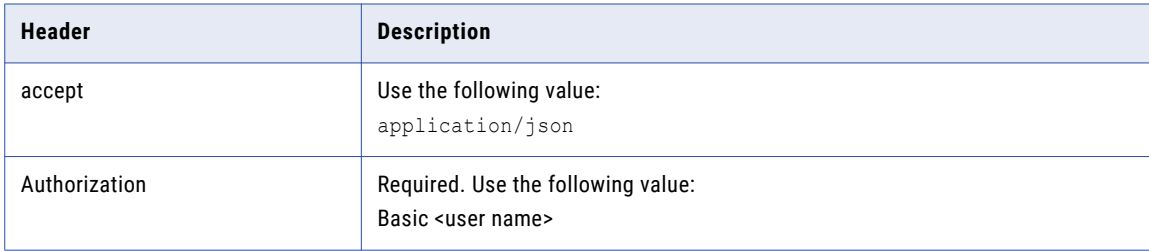

# Request Query Parameters

The request includes the following optional query parameters:

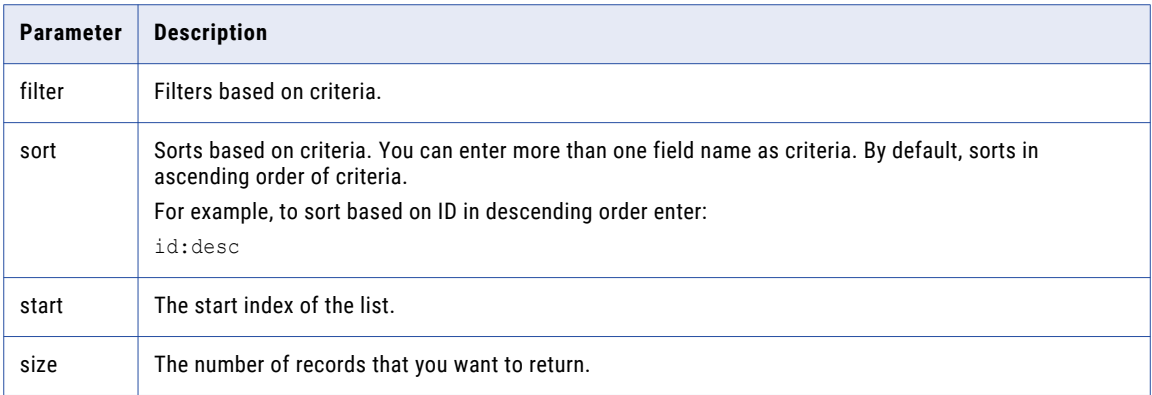

# Sample Request

GET http://<host>:6605/api/public/tdm/v1/connections

#### Sample Response

[

```
{
 "id": "U:PzIe93AEEemxVfrGQn7kDw",
 "name": "AutoTarget",
  "connection_type": "Relational",
  "db_type": "ODBC",
 "description": "",
  "connection properties": [
    {
      "name": "code_page",
      "value": "UTF-8 encoding of Unicode",
      "comment": null
    },
    {
      "name": "owner_domain",
      "value": "Domain_INVR28ILM192",
     "comment": null
    },
    {
      "name": "password",
      "value": "*****",
     "comment": null
    },
    {
      "name": "owner username",
      "value": "Administrator",
     "comment": null
    },
    {
     "name": "owner namespace",
     "value": "Native",
     "comment": null
    },
    {
      "name": "support_mixed_case_identifiers",
      "value": "false",
     "comment": null
    },
    {
     "name": "odbc_provider",
     "value": "ms-sql-server",
     "comment": null
    },
```

```
{
      "name": "username",
      "value": "tdmadmin",
      "comment": null
    }
,
   {
      "name": "passthrough security enabled",
      "value": "false",
      "comment": null
    }
,
   {
      "name": "connection retry period",
      "value": "0",
      "comment": null
    }
,
   {
      "name": "connection string",
      "value": "TDMTRG",
      "comment": null
    }
,
    {
      "name": "sql identifier character to use",
      "value": "4",
      "comment": null
   }
 ]
}
,
   {
  "id": "U:yoWFNWs0EemKJr jtJSBjg",
  "name": "DB2ZOS NATIVE CONN",
  "connection type": "Relational",
  "db type": "DB2",
  "description": "",
  "connection properties": [
   {
      "name": "custom driver name",
      "value": "com.ibm.db2.jcc.DB2Driver",
      "comment": null
    }
,
   {
      "name": "owner domain",
      "value": "Domain INVR28ILM192",
      "comment": null
    }
,
   {
      "name": "owner username",
      "value": "Administrator",
      "comment": null
    }
,
   \left\{ \right."name": "jdbc url",
      "value": "jdbc:db2://mhz890-2:5201/MHZ2DSNB",
      "comment": null
    }
,
   {
      "name": "conn prop native db2",
      "value": "zOS",
      "comment": null
    }
,
   {
      "name": "use kerberos authentication",
      "value": "false",
      "comment": null
    }
,
   {
      "name": "connection string",
      "value": "dbname",
      "comment": null
    }
,
   {
      "name": "code page",
```

```
"value": "UTF-8 encoding of Unicode",
      "comment": null
    },
    {
      "name": "password",
      "value": "*****",
      "comment": null
    },
    {
      "name": "owner_namespace",
      "value": "Native",
      "comment": null
    },
    {
      "name": "username",
      "value": "mercury",
      "comment": null
    },
    {
      "name": "passthrough security enabled",
      "value": "false",
      "comment": null
    },
    {
      "name": "connection retry period",
      "value": "0",
      "comment": null
    },
    {
      "name": "use_parameter_in_password",
      "value": "false",
     "comment": null
    }
 ]
},
{
 "id": "U:b8UpDWz1EemKJr_jtJSBjg",
  "name": "ORACLE18CTRG",
  "connection type": "Relational",
  "db_type": "Oracle",
  "description": "",
  "connection properties": [
    {
      "name": "parallel mode",
      "value": "false",
      "comment": null
    },
    {
      "name": "owner_domain",
      "value": "Domain_INVR28ILM192",
      "comment": null
    },
    {
     "name": "owner username",
      "value": "Administrator",
      "comment": null
    },
    {
      "name": "jdbc_url",
      "value": "jdbc:informatica:oracle://inkr73dsg443:1521;SID=ORA18C",
      "comment": null
    },
    {
     "name": "use_kerberos_authentication",
     "value": "false",
      "comment": null
    },
    {
      "name": "connection string",
      "value": "ORA18C",
```

```
"comment": null
    }
,
    {
      "name": "code page",
      "value": "UTF-8 encoding of Unicode",
      "comment": null
    }
,
    {
      "name": "password",
      "value": "*****",
      "comment": null
    }
,
    {
      "name": "owner namespace",
      "value": "Native",
      "comment": null
    }
,
    {
      "name": "username",
      "value": "AA TDM TRG",
      "comment": null
    }
,
    {
      "name": "passthrough security enabled",
      "value": "false",
      "comment": null
    }
,
    {
      "name": "connection retry period",
      "value": "0",
      "comment": null
    }
,
    {
      "name": "use parameter in password",
      "value": "false",
      "comment": null
    }
 ]
},
 ,{
  "id": "U:2Q7WZWzWEemKJr jtJSBjg",
  "name": "PROFILING",
  "connection type": "Relational",
  "db type": "Oracle",
  "description": "",
  "connection properties": [
    {
      "name": "code page",
      "value": "UTF-8 encoding of Unicode",
      "comment": null
    }
,
    {
      "name": "owner domain",
      "value": "Domain INVR28ILM192",
      "comment": null
    }
,
    {
      "name": "password",
      "value": "*****",
      "comment": null
    }
,
    {
      "name": "owner username",
      "value": "Administrator",
      "comment": null
    }
,
    {
      "name": "owner namespace",
      "value": "Native",
      "comment": null
```

```
},
    {
      "name": "jdbc_url",
      "value": "jdbc:informatica:oracle://LOCALHOST:1521;SID=ORCL",
      "comment": null
    },
    {
      "name": "username",
      "value": "PROFILING",
      "comment": null
    },
    {
      "name": "connection string",
      "value": "PROFILING",
     "comment": null
    }
 ]
}
```
# Schemas

The schemas request lists all schemas for a connection. If you include query parameters in the request, it returns schemas that match the query parameters.

#### Resource URL

]

/tdm/v1/connections/{connectionId}/schemas

#### HTTP Request

GET http(s)://*<host>*:*<port>*/api/public/tdm/v1/connections/{connectionId}/schemas

#### Request Header

The request header includes the following headers:

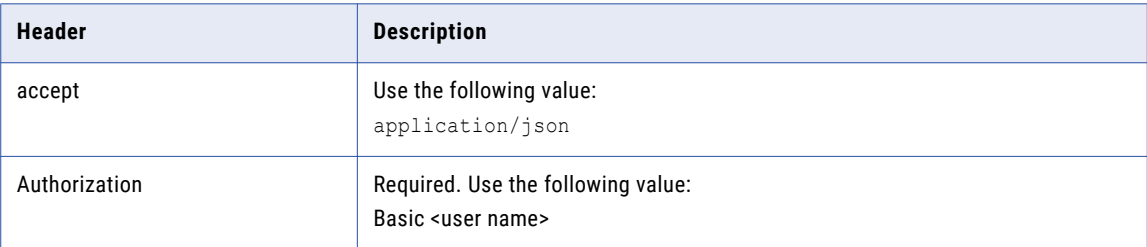

#### Request Path Parameters

The request includes the following path parameter:

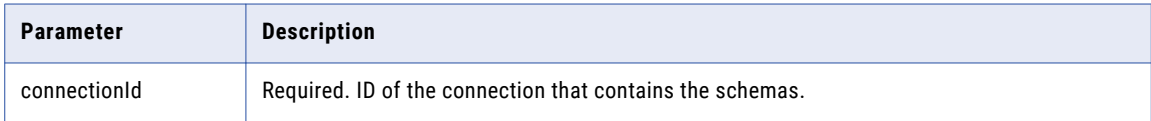

# Request Query Parameters

The request includes the following optional query parameters:

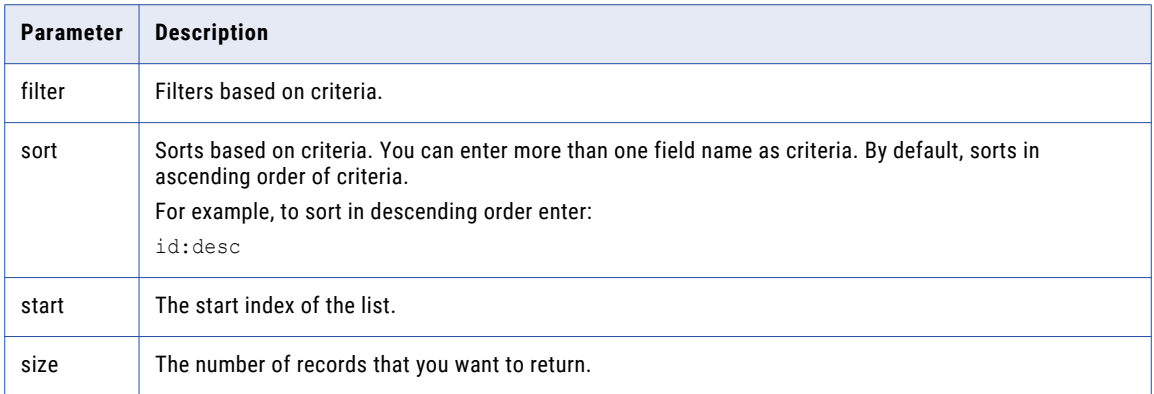

### Sample Request

GET http://<host>:6605/api/public/tdm/v1/connections/U:b2DtzUtUEem6p6Tll-PTWQ/schemas

#### Sample Response

```
[
  "CI",
  "db_accessadmin",
   "db_backupoperator",
   "db_datareader",
  "db<sup>-</sup>datawriter",
   "db_ddladmin",
   "db_denydatareader",
  "db<sup>-denydatawriter",</sup>
  "db<sup>-</sup>owner",
   "db_securityadmin",
   "dbo",
  "guest",
  "INFORMATION_SCHEMA",
  "sys"
]
```
# Sources

The sources request lists all sources for a schema. If you include query parameters in the request, it returns sources that match the query parameters.

### Resource URL

/tdm/v1/connections/{connectionId}/schemas/{schemaname}/sources

### HTTP Request

```
GET http(s)://<host>:<port>/api/public/tdm/v1/connections/{connectionId}/schemas/
{schemaname}/sources
```
# Request Header

The request header includes the following headers:

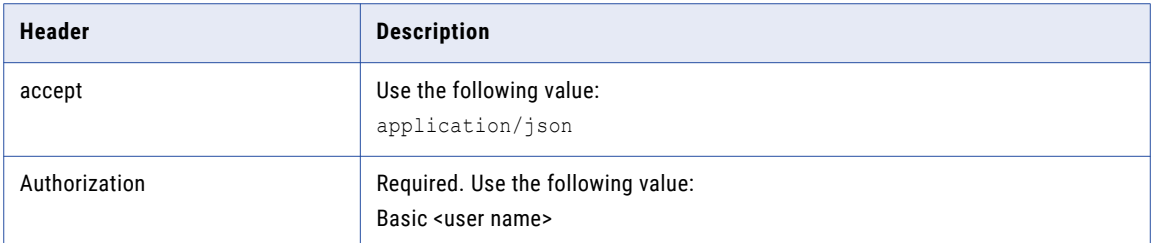

# Request Path Parameters

The request includes the following path parameter:

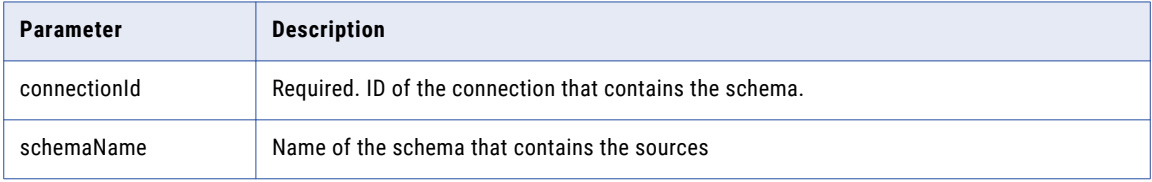

# Request Query Parameters

The request includes the following optional query parameters:

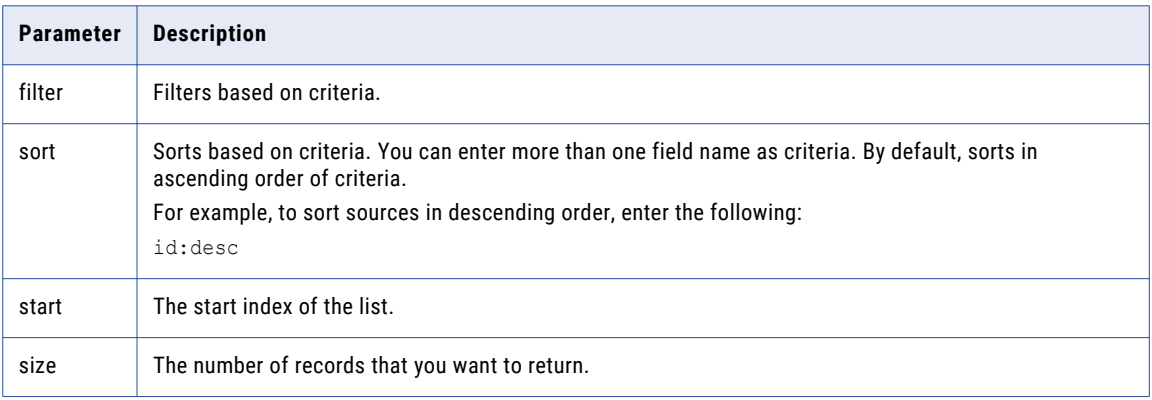

# Sample Request

GET http://<host>:6605/api/public/tdm/v1/connections/U:b2DtzUtUEem6p6Tll-PTWQ/ schemas/dbo/sources

#### Sample Response

```
\lbrack{
    "name": "dbo",
    "sources": [
      \left\{ \right."name": "ALL_DATA_TYPES"
      },
      {
        "name": "ALL_TIMESTAMP_TYPES"
      },
       {
        "name": "ALLDATATYPE"
```
} , { "name": "DATETIMETABLE" } , { "name": "IBIGINT" } , { "name": "IBINARY" } , { "name": "IBIT" } , { "name": "ICHAR" } , { "name": "IDATE" } , { "name": "IDATETIME" } , { "name": "IDATETIME2" } , { "name": "IDATETIMEOFFSET" } , { "name": "IDECIMAL" } , { "name": "IDECIMAL38" } , { "name": "IDECIMAL3838" } , { "name": "IFLOAT" } , { "name": "IGEOGRAPHY" } , { "name": "IGEOMETRY" } , { "name": "IHIERARCHYID" } , { "name": "IIMAGE" } , { "name": "IINTEGER" } , { "name": "IMONEY" } , { "name": "INCHAR" } , { "name": "INTEXT" } , { "name": "INUMERIC" } , { "name": "INUMERIC38" } , {

```
"name": "INUMERIC3838"
},
{
  "name": "INVARCHAR"
},
{
  "name": "INVARCHARMAX"
},
{
  "name": "IPERCNT"
},
{
 "name": "IPERCNT_1"
},
{
  "name": "IPERCNT_2"
},
{
  "name": "IREAL"
},
{
  "name": "ISMALLDATETIME"
},
{
  "name": "ISMALLINT"
},
{
  "name": "ISMALLMONEY"
},
{
  "name": "ISQL_VARIANT"
},
{
  "name": "ITEXT"
},
{
  "name": "ITIME"
},
{
 "name": "ITIMESTAMP"
},
{
  "name": "ITINYINT"
},
{
  "name": "IUNIQUEIDENTIFIER"
},
{
  "name": "IVARBINARY"
},
{
 "name": "IVARBINARYMAX"
},
{
  "name": "IVARCHAR"
},
{
  "name": "IVARCHARMAX"
},
{
 "name": "IXML"
},
{
 "name": "PERF_TABLE_1"
},
{
 "name": "PERF_TABLE_2"
},
{
  "name": "PERF_TABLE_3"
},
```

```
{
       "name": "PERF TABLE 4"
    },
    {
       "name": "TEMP"
    },
    {
      "name": "testdecimal"
    }
  \, ]
}
```
# Pcrepo/folders

]

The folders request lists all folders in the associated PowerCenter repository. If you include query parameters in the request, it returns folders that match the query parameters.

# Resource URL

/tdm/v1/pcrepo/folders

# HTTP Request

GET http(s)://*<host>*:*<port>*/api/public/tdm/v1/pcrepo/folders

#### Request Header

The request header includes the following headers:

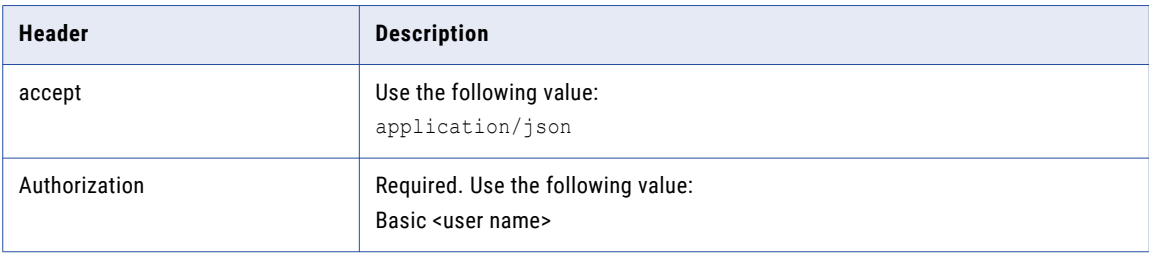

## Request Query Parameters

The request includes the following optional query parameters:

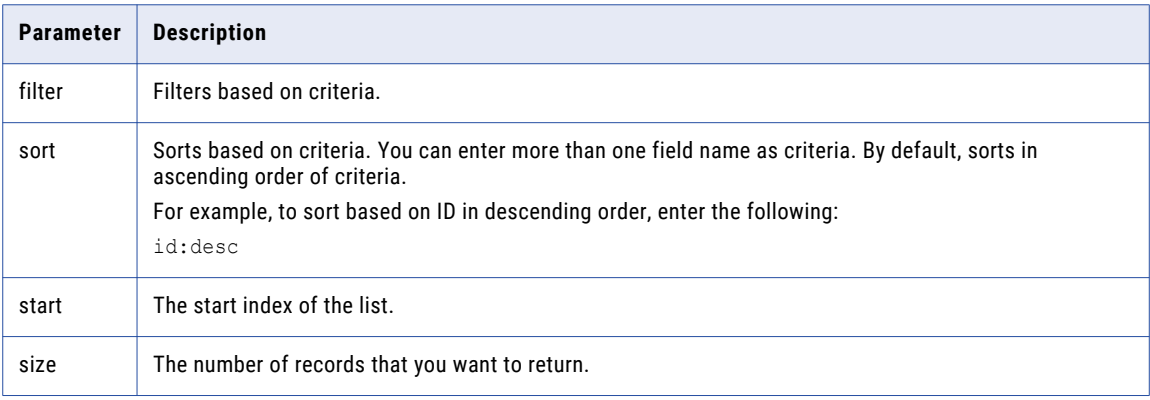

### Sample Request

```
GET http://<host>:6605/api/public/tdm/v1/pcrepo/folders
```
#### Sample Response

[

```
{
 "name": "CI_TEST_FOLDER",
  "description": "CI_TEST_FOLDER"
},
\mathcal{L}"name": "CopyDatapackFromDataset",
  "description": "CopyDatapackFromDataset"
},
{
  "name": "DataPackFromPlan",
  "description": "DataPackFromPlan"
},
{
  "name": "DELETE_TAB_PROJ1553119037002",
  "description": "DELETE TAB PROJ1553119037002"
},
{
  "name": "MASKINGPROJECT1553116142036",
  "description": "MASKINGPROJECT1553116142036"
},
{
  "name": "ProfilingProject1553116287444",
  "description": "ProfilingProject1553116287444"
},
{
 "name": "ProjectCopy",
  "description": "ProjectCopy"
},
{
  "name": "ProjectForPlanExportImport1553118045891",
  "description": "ProjectForPlanExportImport1553118045891"
},
{
  "name": "QWERTY",
  "description": "QWERTY"
},
{
  "name": "RESET Version1",
  "description": "RESET Version1"
},
{
  "name": "RESET Version2",
  "description": "RESET Version2"
},
{
  "name": "RWX_PERMISSIONS_PROJECT1553116163461",
  "description": "RWX_PERMISSIONS_PROJECT1553116163461"
},
{
  "name": "SRC_TGT_Name_Project",
  "description": "SRC_TGT_Name_Project"
},
{
  "name": "subDatapackFromDataset",
  "description": "subDatapackFromDataset"
},
{
  "name": "SUBSETPROJECT1553116121828",
  "description": "SUBSETPROJECT1553116121828"
},
{
  "name": "TDG_PRO_1553117384001",
  "description": "TDG PRO 1553117384001"
},
```

```
{
 "name": "TDGPROJECT1553116101816",
  "description": "TDGPROJECT1553116101816"
},
{
 "name": "TDWPROJECT1553116131885",
  "description": "TDWPROJECT1553116131885"
},
{
 "name": "zOS_Proj",
  "description": "zOS Proj"
},
{
 "name": "zOS_SRC",
 "description": "zOS_SRC"
}
```
# Pcrepo/sources

]

The sources request lists all sources in the folder in the associated PowerCenter repository. If you include query parameters in the request, it returns sources that match the query parameters.

#### Resource URL

/tdm/v1/pcrepo/folders/{foldername}/sources

# HTTP Request

GET http(s)://*<host>*:*<port>*/api/public/tdm/v1/pcrepo/folders/{foldername}/sources

#### Request Header

The request header includes the following headers:

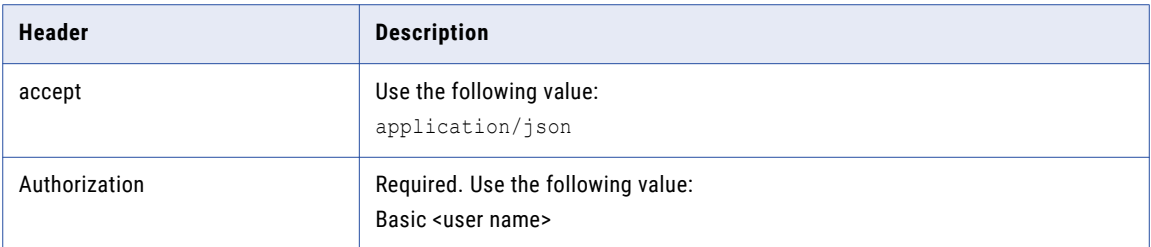

### Request Path Parameters

The request includes the following path parameter:

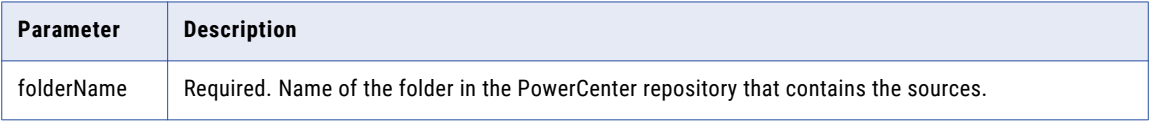

# Request Query Parameters

The request includes the following optional query parameters:

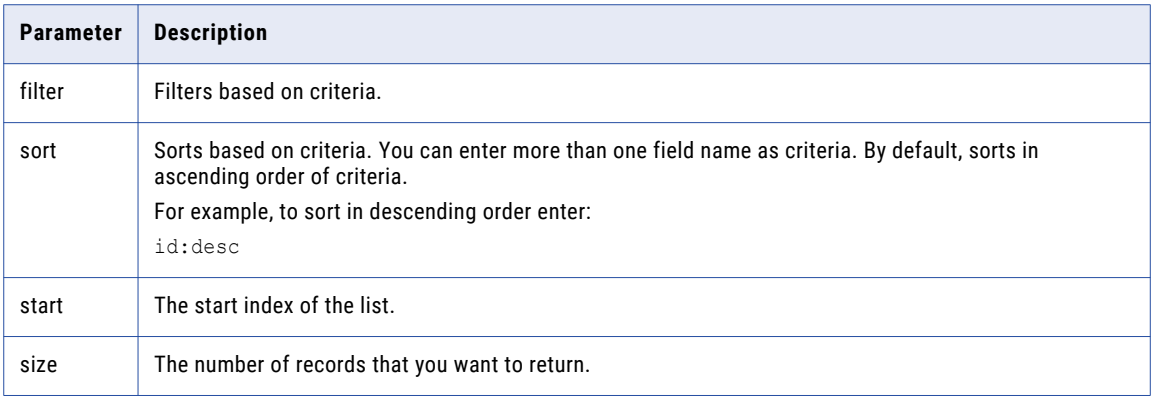

# Sample Request

GET http://<host>:6605/api/public/tdm/v1/pcrepo/folders/CI\_TEST\_FOLDER/sources

### Sample Response

[

```
{
 "name": "pcilm90_ora10g",
 "sources": [
    {
     "name": "TICKET SAVE"
    },
    {
     "name": "CUSTOMER"
    },
    {
     "name": "ADDRESS"
    },
    {
     "name": "ILM_3_2_REDF"
    },
    {
     "name": "ILM_4_2"
    },
    {
      "name": "STATEMENT LINE"
    },
    {
      "name": "AIRPORTS"
    },
    {
     "name": "ILM_4_2_REDF"
    },
    {
     "name": "LOYALTY_PERIODS"
    },
    {
     "name": "AQUA_EXPLAIN_101615"
    },
    {
     "name": "TICKET_COUPON_SAVE"
    },
    {
     "name": "ILM_1_2_REDF"
    },
    {
      "name": "TICKET COUPON"
    },
```

```
{
        "name": "CUSTS_WITH_INCOMPLETE_COUPONS"
      },
      {
        "name": "ILM_3_2"
      },
      {
        "name": "TICKET"
      },
      {
        "name": "ILM_1_2"
      },
      {
        "name": "STATEMENT_LINE_SAVE"
      }
    ]
  },
  {
    "name": "FlatFile",
    "sources": [
      {
        "name": "EMPLOYEEBANKDETAILS"
      },
      {
        "name": "Marketingoffer"
      },
      {
        "name": "FLAT_DIC_MOREREC"
      },
      {
        "name": "Merchant"
      },
      {
        "name": "DEPARTMENT"
      },
      {
        "name": "DEPARTMENTDETAILS"
      },
      {
        "name": "EMPLOYEE"
      }
    ]
  },
  {
    "name": "Oracle",
    "sources": [
      {
        "name": "DEPT"
      },
      \left\{ \right."name": "EMP"
      }
    ]
  },
  {
    "name": "CI_TESERT",
    "sources": [
     \left\{ \right."name": "VIEW_TAB_ALL_COMP"
      }
    \, ]
 }
]
```
# Connection Template

The utilities/template/connection request returns a template of properties that you enter to create a specific type of connection.

#### Resource URL

/tdm/v1/utilities/template/connection

### HTTP Request

GET http(s)://*<host>*:*<port>*/api/public/tdm/v1/utilities/connection

#### Request Header

The request header includes the following headers:

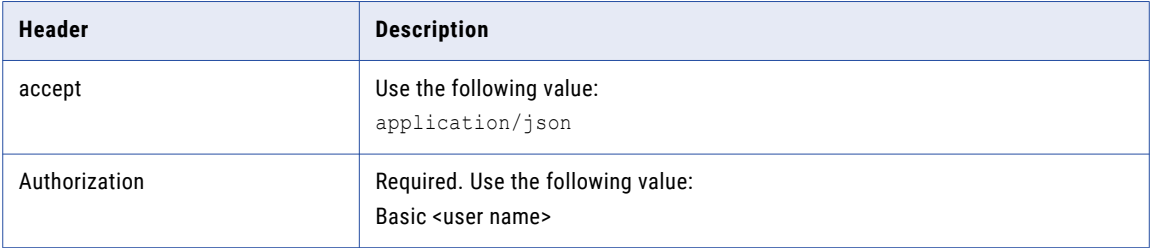

### Request Path Parameters

The request includes the following path parameter:

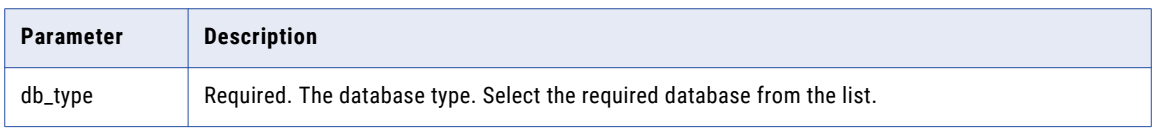

# Sample Request

GET http://<host>:6605/api/public/tdm/v1/utilities/template/connection?db\_type=Oracle

### Sample Response

{

```
"id": null,
"name": "TemplateOracle",
"connection type": null,
"db_type": "Oracle",
"description": null,
"connection properties": [
  {
    "name": "parallel_mode",
    "value": "false",
    "comment": "optional"
  },
  {
    "name": "code_page",
    "value": "7-bit ASCII",
    "comment": "optional"
 },
  {
    "name": "password",
    "value": "",
    "comment": "mandatory"
  },
  {
```

```
"name": "connection environment sql",
    "value": null,
    "comment": "optional"
  },
  {
    "name": "username",
    "value": "",
    "comment": "mandatory"
  },
  {
    "name": "jdbc_url",
    "value": "jdbc:informatica:oracle://<hostname>:1521;SID=<sid>",
    "comment": "mandatory"
  },
  {
    "name": "use kerberos authentication",
    "value": "false",
    "comment": "optional"
  },
  {
    "name": "passthrough security enabled",
    "value": "false",
    "comment": "optional"
  },
  {
    "name": "connection_string",
    "value": "dbname.world",
    "comment": "mandatory"
  },
  {
    "name": "transaction environment_sql",
    "value": null,
    "comment": "optional"
  },
  {
    "name": "connection retry period",
    "value": "0",
    "comment": "optional"
  },
  {
    "name": "use_parameter_in_password",
    "value": "false",
    "comment": "optional"
  }
]
```
# Create Connection

}

The POST connections request creates a connection in Test Data Management.

#### Resource URL

/tdm/v1/connections

#### HTTP Request

POST http(s)://*<host>*:*<port>*/api/public/tdm/v1/connections

## Request Header

The request header includes the following headers:

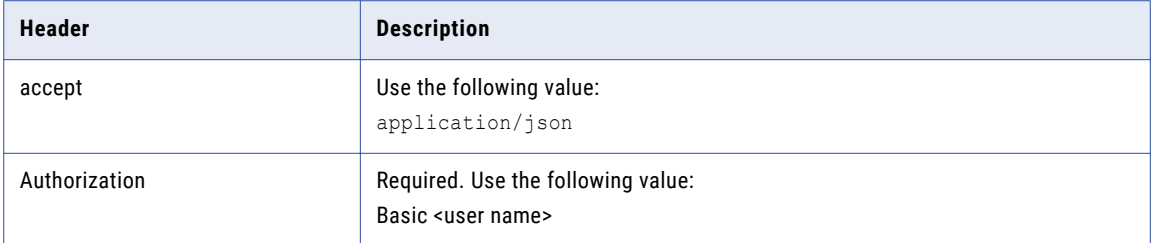

#### Request Body

The properties that you include in a request body differ based on the type of connection you want to create.

To create the request body, perform the following steps:

- 1. Run the utilities/template/connection API.
- 2. Select the type of connection that you want to create from the *db\_type* list.
- 3. Download the response file or copy the properties that appear in the response body. The file is a template of properties that you need to enter to create the type of connection.
- 4. Enter the values for the connection that you want to create.
- 5. Enter the properties to the request body of the  $/\text{tdm/v1}/\text{connections}$  API.
- 6. Run the POST /tdm/v1/connections API to create the connection.

#### Sample Request

POST http://<host>:6605/api/public/tdm/v1/connections

### Sample Request Body

The following code is an example of a request body to create an Oracle connection:

```
{
  "id": null,
  "name": "Oracle_Connection1",
  "connection type": null,
  "db_type": "Oracle",
  "description": null,
  "connection_properties": [
    {
      "name": "parallel_mode",
      "value": "false",
      "comment": "optional"
    },
    {
     "name": "code_page",
      "value": "7-bit ASCII",
      "comment": "optional"
    },
    {
      "name": "password",
      "value": "tiger",
      "comment": "mandatory"
    },
    {
     "name": "connection environment sql",
     "value": null,
      "comment": "optional"
    },
    {
```

```
"name": "username",
      "value": "scott",
      "comment": "mandatory"
   },
    {
      "name": "jdbc_url",
      "value": "jdbc:informatica:oracle://localhost:1521;SID=ora11g",
      "comment": "mandatory"
   },
    {
      "name": "passthrough security enabled",
      "value": "false",
      "comment": "optional"
   },
    {
      "name": "use kerberos authentication",
      "value": "false",
      "comment": "optional"
   },
    {
     "name": "connection_string",
     "value": "orcl",
      "comment": "mandatory"
   },
    {
      "name": "connection_retry_period",
      "value": "0",
      "comment": "optional"
    },
    {
      "name": "transaction environment_sql",
      "value": null,
      "comment": "optional"
   },
    {
      "name": "use parameter in password",
      "value": "false",
      "comment": "optional"
   }
 ]
}
```
## Sample Response

```
{
 "id": "U:Nk_7i1T2EemkGmGSivLASA",
  "name": "Oracle Connection1",
  "connection_type": "Relational",
  "db_type": "Oracle",
  "description": null,
  "connection_properties": [
   \left\{ \right."name": "parallel_mode",
      "value": "false",
      "comment": null
    },
    {
      "name": "owner_domain",
      "value": "Domain",
      "comment": null
    },
    {
      "name": "owner username",
      "value": "Administrator",
      "comment": null
    },
    {
      "name": "connection environment sql",
      "value": "",
      "comment": null
    },
```

```
{
    "name": "jdbc_url",
    "value": "jdbc:informatica:oracle://localhost:1521;SID=ora11g",
    "comment": null
  },
  {
    "name": "use_kerberos_authentication",
    "value": "false",
    "comment": null
  },
  {
    "name": "connection string",
    "value": "orcl",
    "comment": null
  },
  {
    "name": "code_page",
    "value": "7-bit ASCII",
    "comment": null
  },
  {
    "name": "password",
    "value": "tiger",
    "comment": null
  },
  {
    "name": "owner_namespace",
    "value": "Native",
    "comment": null
  },
  {
    "name": "username",
    "value": "scott",
    "comment": null
  },
  {
    "name": "passthrough security enabled",
    "value": "false",
    "comment": null
  },
  {
    "name": "connection retry period",
    "value": "0",
    "comment": null
  },
  {
    "name": "transaction environment sql",
    "value": "",
    "comment": null
  },
  {
    "name": "use_parameter_in_password",
    "value": "false",
    "comment": null
  }
]
```
# Delete Connection

}

The DELETE connections request deletes a connection.

#### Resource URL

/tdm/v1/connections/{connectionId}

# HTTP Request

DELETE http(s)://*<host>*:*<port>*/api/public/tdm/v1/connections/{connectionId}

### Request Header

The request header includes the following headers:

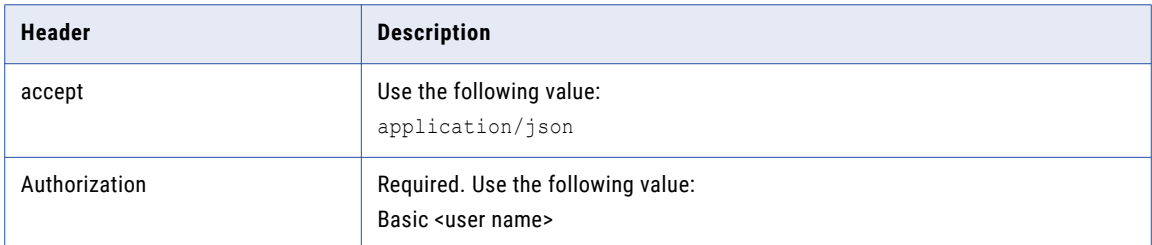

#### Request Path Parameters

The request includes the following parameter:

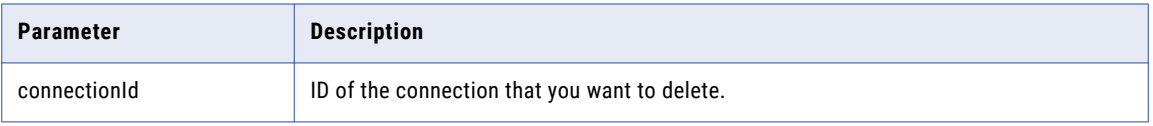

# Sample Request

```
DELETE http://<host>:6605/api/public/tdm/v1/connections/U%3ANTsmzkr2Eem_wCooUicAAg
```
# Sample Response

```
{
 "success": true,
 "message": "Connection SKCopy_AutoTarget deleted"
}
```
# PATCH Datadomains

The PATCH datadomains request imports data domain assignment information from a CSV file.

### Resource URL

/tdm/v1/projects/{projectID}/columns/datadomains

#### HTTP Request

PATCH http(s)://*<host>*:*<port>*/api/public/tdm/v1/projects/{projectId}/columns/datadomains

# Request Header

The request header includes the following headers:

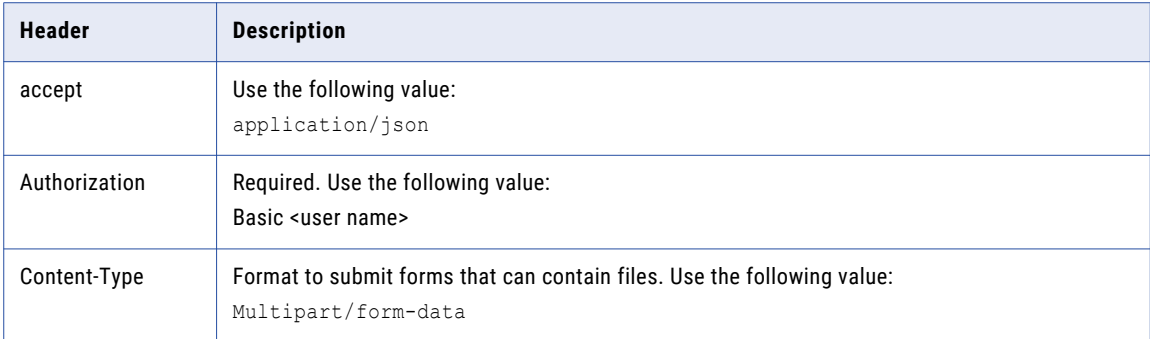

# Request Path Parameters

The request includes the following property as form data:

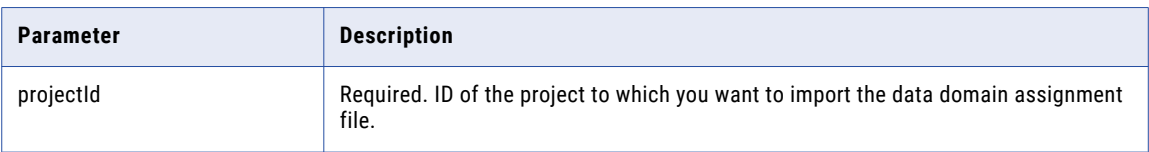

# Request Body

The request body includes the following property as multipart/form-data:

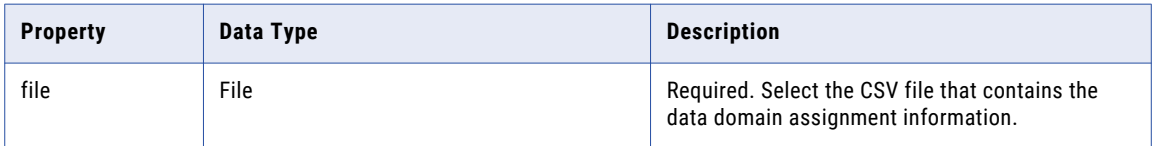

# Sample Request

PATCH http://<host>:6605/api/public/tdm/v1/projects/{projectId}/columns

### Sample Response

```
{
  "success": true,
  "message": "Skipped resource is/are 0"
}
```
# GET Datadomains

The GET datadomains request exports data domain assignment information in a CSV file.

Resource URL

/tdm/v1/projects/{projectID}/columns/datadomains

### HTTP Request

```
GET http(s)://<host>:<port>/api/public/tdm/v1/projects/{projectId}/columns/datadomains?
exportType=CSV
```
#### Request Header

The request header includes the following headers:

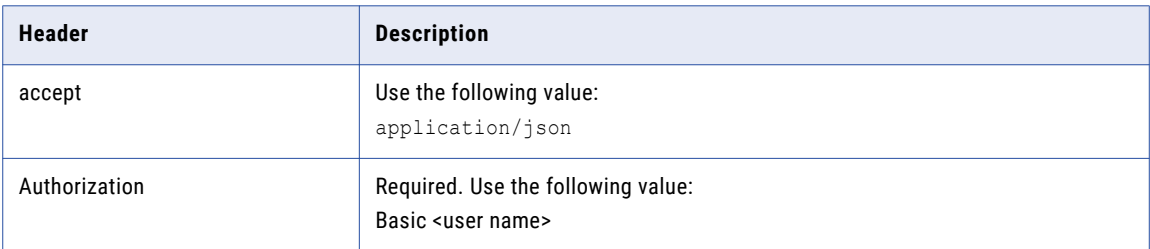

## Request Path Parameters

The request path includes the following parameter:

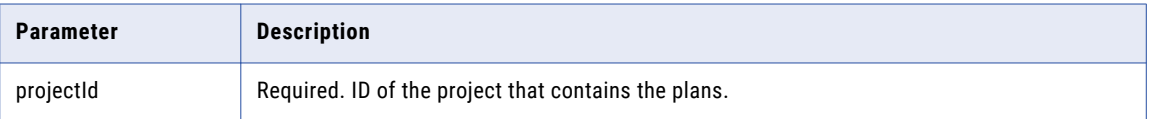

#### Request Query Parameters

The request includes the following query parameter:

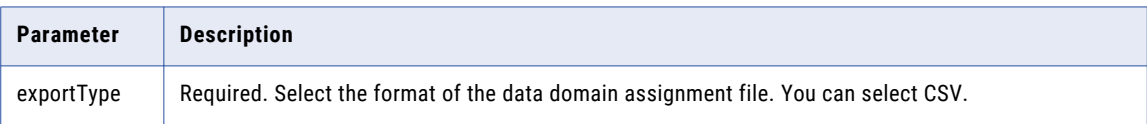

#### Sample Request

```
GET http://<host>:6605/api/public/tdm/v1/projects/{projectId}/columnsdatadomains?
exportType=csv
```
#### Sample Response Header

```
content-disposition: attachment; filename =DatadomainAssignments 181114141145.csv
content-type: application/octet-stream
date: Wed, 14 Nov 2018 08:41:45 GMT
server: Informatica
transfer-encoding: chunked
```
The response body contains a link to download the file.

# Metadata/Connection

The POST metadata/connection request imports metadata from a connection into a project in Test Data Manager.

#### Resource URL

/tdm/v1/projects/{projectId}/metadata/connection

# HTTP Request

POST http(s)://*<host>*:*<port>*/api/public/tdm/v1/projects/{projectId}/metadata/connection

### Request Header

The request header includes the following headers:

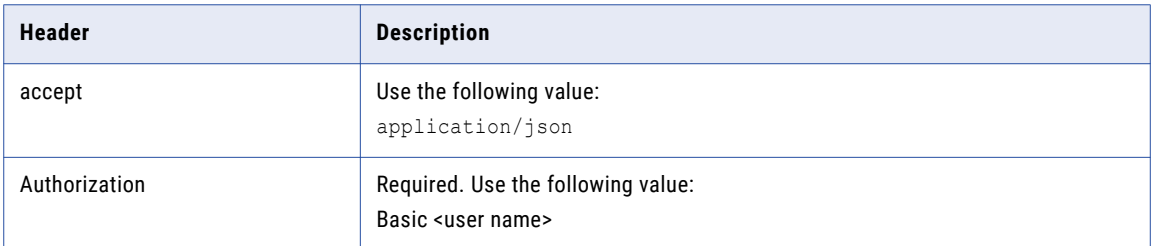

#### Request Body

The request body includes the following properties as form data:

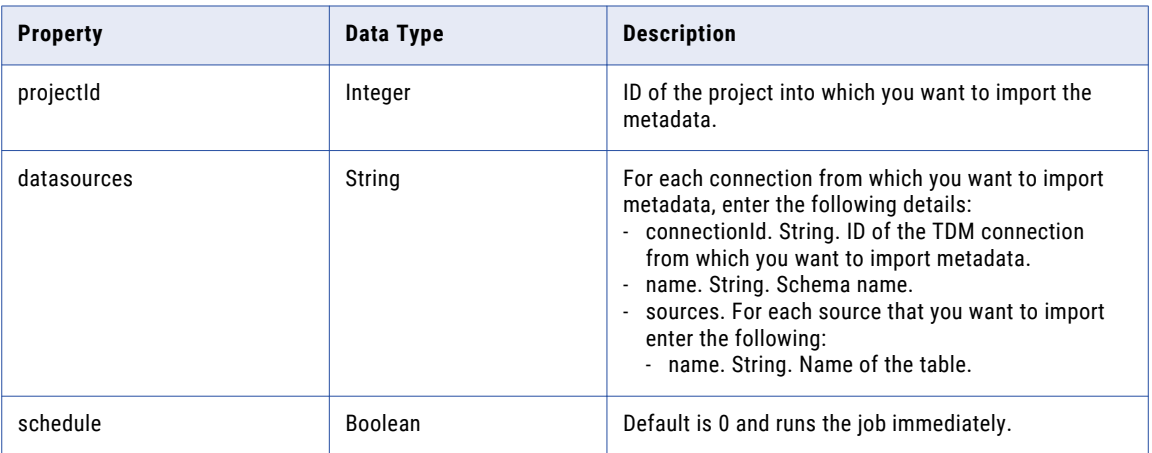

# Sample Request

POST http://<host>:6605/api/public/tdm/v1/projects/201/metadata/connection

# Sample Request Body

```
{
     "connectionId": "U:R2VMLk5yEembepb_DyGynw",
      "datasources": [
        {
          "name": "LOYALTY",
          "sources": [
           {
              "name": "ADDRESS"
            }
         ]
       }
      ],
      "schedule": 0
    }
Sample Response
    {
     "id": 201,
```
"description": "Connection: SRC\_OM1553458834135",

"name": "Import from Source",

```
"status": "In Queue",
"start date": 0,"end_date": 0,
"job<sup>-</sup>type": "Import from Source",
"created by name": null,
"creation_date": 1553493620962,
"creation_date_str": "03/25/2019 11:30:20 AM",
"last_updated_date": 1553493620962,
"last_updated_date_str": "03/25/2019 11:30:20 AM",
"last updated by name": null,
"schedule on": 0,
"paused_at_step": 0,
"percent_complete": 0,
"job_action_type": null,
"child_job_id": -1
```
You can view the imported metadata in Test Data Manager.

# Metadata/pcrepo

}

The POST metadata/pcrepo request imports metadata from a folder in the PowerCenter repository into a project in Test Data Manager.

#### Resource URL

/tdm/v1/projects/{projectId}/metadata/pcrepo

#### HTTP Request

POST http(s)://*<host>*:*<port>*/api/public/tdm/v1/projects/{projectId}/metadata/pcrepo

### Request Header

The request header includes the following headers:

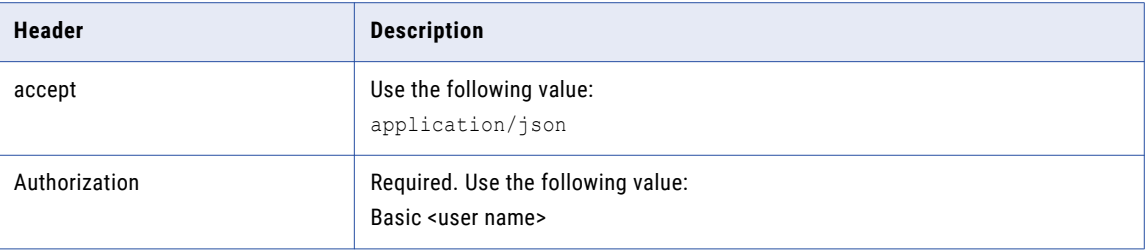

# Request Body

The request body includes the following properties as form data:

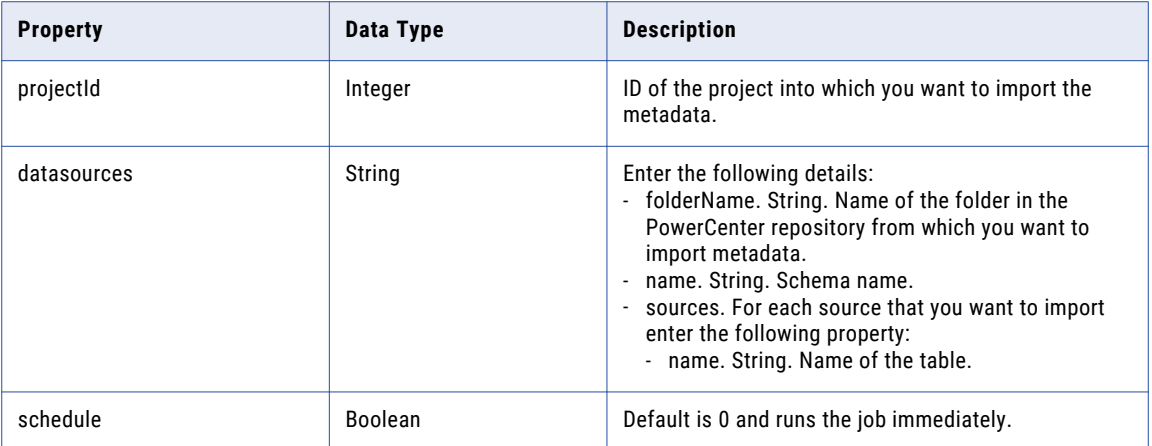

#### Sample Request

POST http://<host>:6605/api/public/tdm/v1/projects/201/metadata/pcrepo

### Sample Request Body

```
{
 "folderName": "CI_TEST_FOLDER",
  "datasources": [
    {
      "name": "FlatFile",
      "sources": [
        {
          "name": "EMPLOYEEBANKDETAILS"
        }
      ]
   }
  ],
  "schedule": 0
}
```
Sample Response

```
{
 "id": 202,
  "name": "Import from PC",
  "description": "Folder: CI_TEST_FOLDER",
 "status": "In Queue",
 "start_date": 0,
  "end_date": 0,
  "job_type": "Import from PC",
  "created_by_name": null,
  "creation_date": 1553503994089,
  "creation_date_str": "03/25/2019 02:23:14 PM",
 "last updated date": 1553503994089,
  "last_updated_date_str": "03/25/2019 02:23:14 PM",
  "last updated by name": null,
 "schedule_on": 0,
  "paused_at_step": 0,
  "percent_complete": 0,
  "job_action_type": null,
  "\text{child}\text{job}\text{-}\text{Id}": -1}
```
You can view the imported metadata in Test Data Manager.

# CHAPTER 3

# Test Data Warehouse

You can use the TDW REST API to perform test data warehouse tasks.

You can use the following REST APIs to perform test data warehouse tasks:

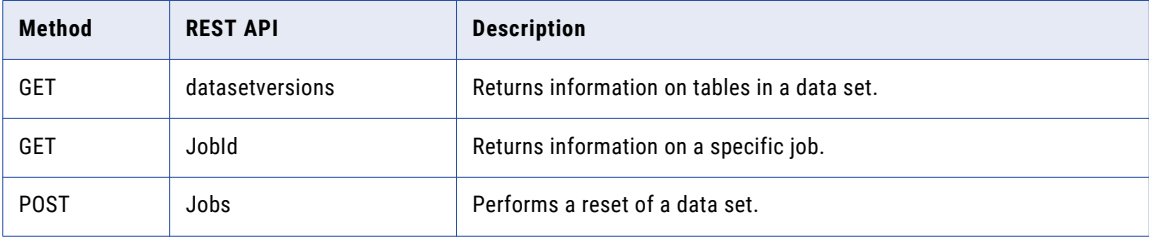

# Data Set Versions

The datasetversions request lists information on all versions of a data set. If you include query parameters in the request, it returns information that matches the query parameters.

Resource URL

/tdw/v1/datasetversions

## HTTP Request

GET http(s)://*<host>*:*<port>*/api/public/tdw/v1/datasetversions

#### Request Header

The request header includes the following headers:

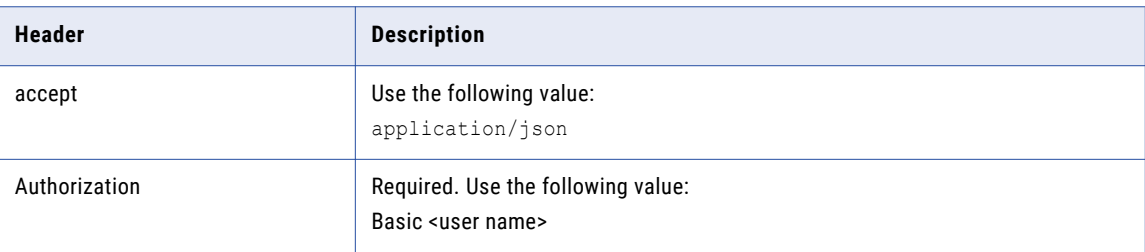

# Request Query Parameters

The request includes the following optional query parameters:

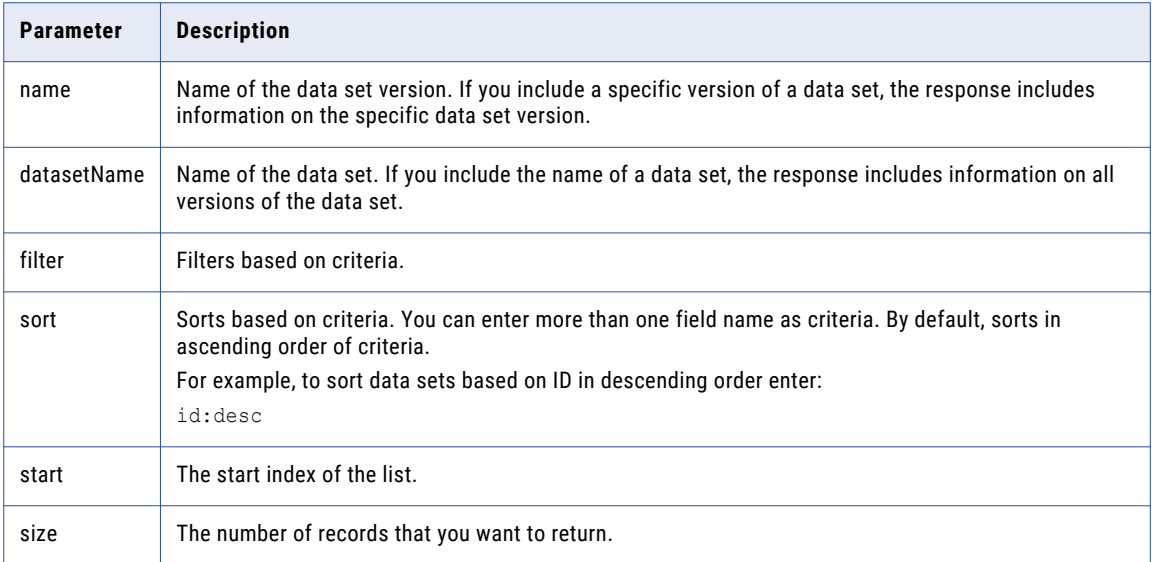

# Sample Request

```
GET http://<host>:6605/api/public/tdw/v1/datasetversions?name=CopyDatapackFromDataset
%20Version1
```
### Sample Response

 $\sqrt{2}$ 

```
{
 "id": "0ca3b8d5-d8bc-4e81-9e0e-2a34cf16ce6e",
 "name": "CopyDatapackFromDataset Version1",
 "martId": "717b6c6c-cf35-4113-be9a-3739f68b88b9",
 "datasetName": "CopyDatapackFromDataset",
 "tables": [
    {
     "id": "cb8bc060-b64f-4197-9a7f-cd8b251cb132",
      "sourceTableName": "REF_ORDER_ITEM_STATUS_CODES_11",
      "sourceOwnerName": "LOYALTY"
   },
    {
     "id": "e6d5b9fc-9210-4d9d-9199-29a413d17b6b",
      "sourceTableName": "ORDERS_11",
      "sourceOwnerName": "LOYALTY"
   },
    {
     "id": "111362c9-7ce3-44a0-9741-0a96caf33064",
      "sourceTableName": "PRODUCTS_11",
      "sourceOwnerName": "LOYALTY"
   },
   {
     "id": "c70be577-aa2b-4c22-8770-71b41a9030e4",
      "sourceTableName": "SHIPMENT_ITEMS_11",
      "sourceOwnerName": "LOYALTY"
   },
   {
     "id": "2a31d501-0b3d-4f1c-a7ea-d765248e133d",
     "sourceTableName": "ORDERDETAILS_11",
     "sourceOwnerName": "LOYALTY"
   },
   {
     "id": "e8a30a18-72b9-4999-8c0f-56de7c67d96a",
     "sourceTableName": "INVOICES_11",
```

```
"sourceOwnerName": "LOYALTY"
  },
  {
    "id": "20ec3421-3729-462d-8994-47b23ef826f3",
    "sourceTableName": "REF_ORDER_STATUS_CODES_11",
    "sourceOwnerName": "LOYALTY"
  },
  {
    "id": "b34c012c-f05b-46e8-ad5f-2524cb4fa70a",
    "sourceTableName": "SHIPMENTS_11",
    "sourceOwnerName": "LOYALTY"
  },
  {
    "id": "47d144a1-57e4-48a1-89d8-ab631f66f54d",
    "sourceTableName": "CUSTOMERS_11",
    "sourceOwnerName": "LOYALTY"
  },
  {
    "id": "f62e079a-c5c0-4448-b095-dc86edf645e2",
    "sourceTableName": "REF_INVOICE_STATUS_CODES_11",
    "sourceOwnerName": "LOYALTY"
  },
  {
    "id": "076ca778-ec0e-4f1e-a417-131f8ff3773c",
    "sourceTableName": "PAYMENTS_11",
    "sourceOwnerName": "LOYALTY"
 }
\frac{1}{2},
"datasetVersionNumber": 1,
"associatedPlanName": null,
"applicationName": "ChangeDesc",
"applicationVersion": "1",
"isExecuted": 0,
"sourceConnDatabaseType": "Relational",
"isLocked": 0,
"createdDomainName": "Domain",
"createdUserName": "PCUSER1",
"createdNamespace": "Native",
"creationDate": 1541968987206,
"executionDate": 1541969018580,
"lastRestoreDate": 0,
"connectionName": "SRC_OT1541965408237",
"projectName": null,
"jobId": "179"
```
# Jobs

The jobs request performs a reset of a specific data set.

#### Resource URL

} ]

/tdw/v1/jobs

#### HTTP Request

POST http(s)://*<host>*:*<port>*/api/public/tdw/v1/jobs

# Request Header

The request header includes the following headers:

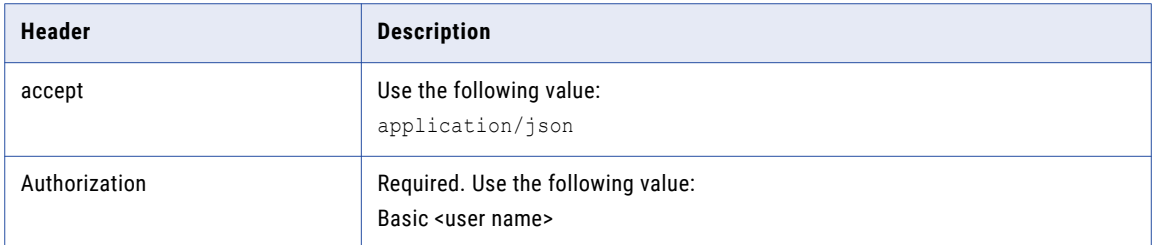

# Request Body

The request body includes the following property values:

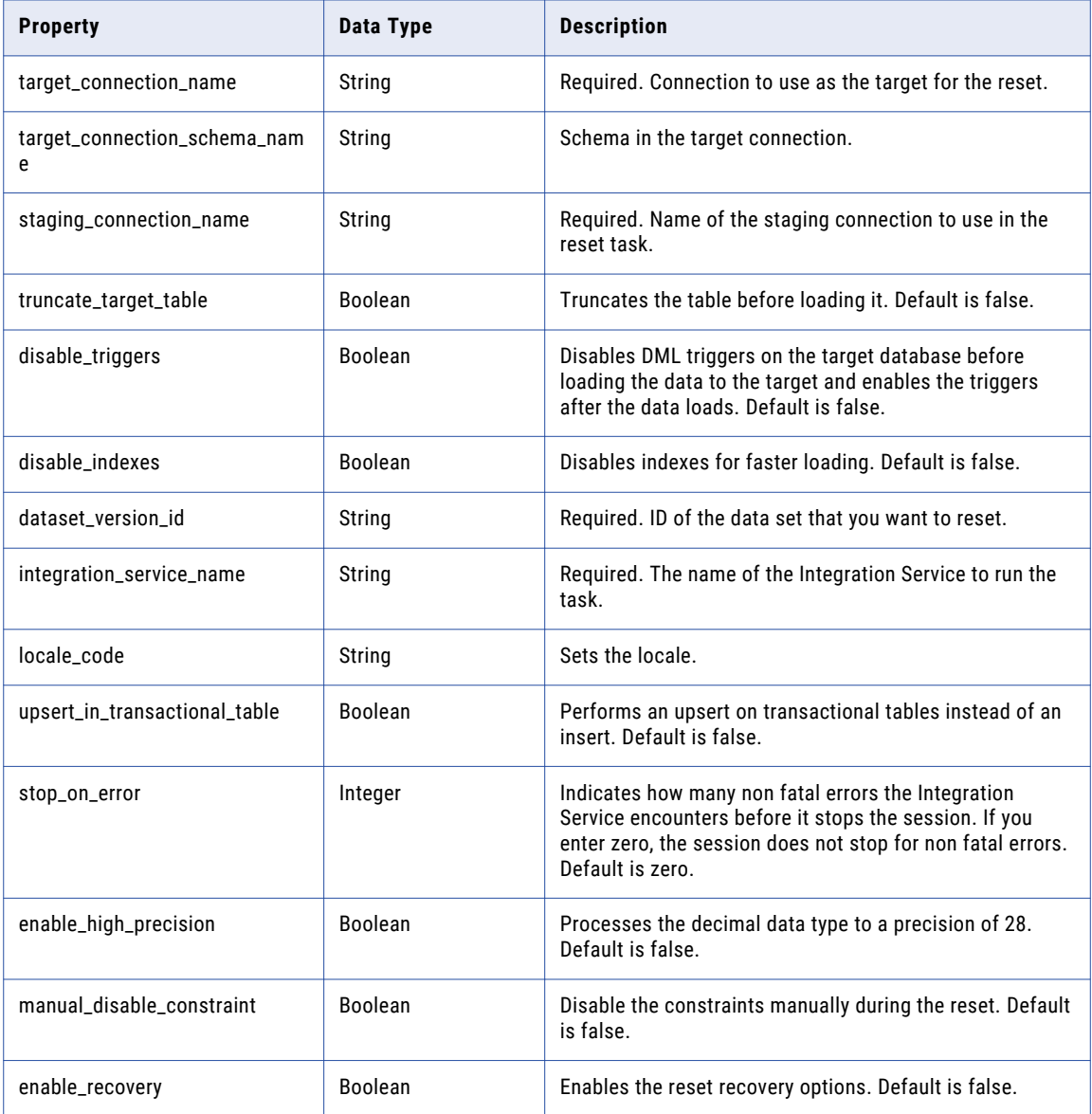

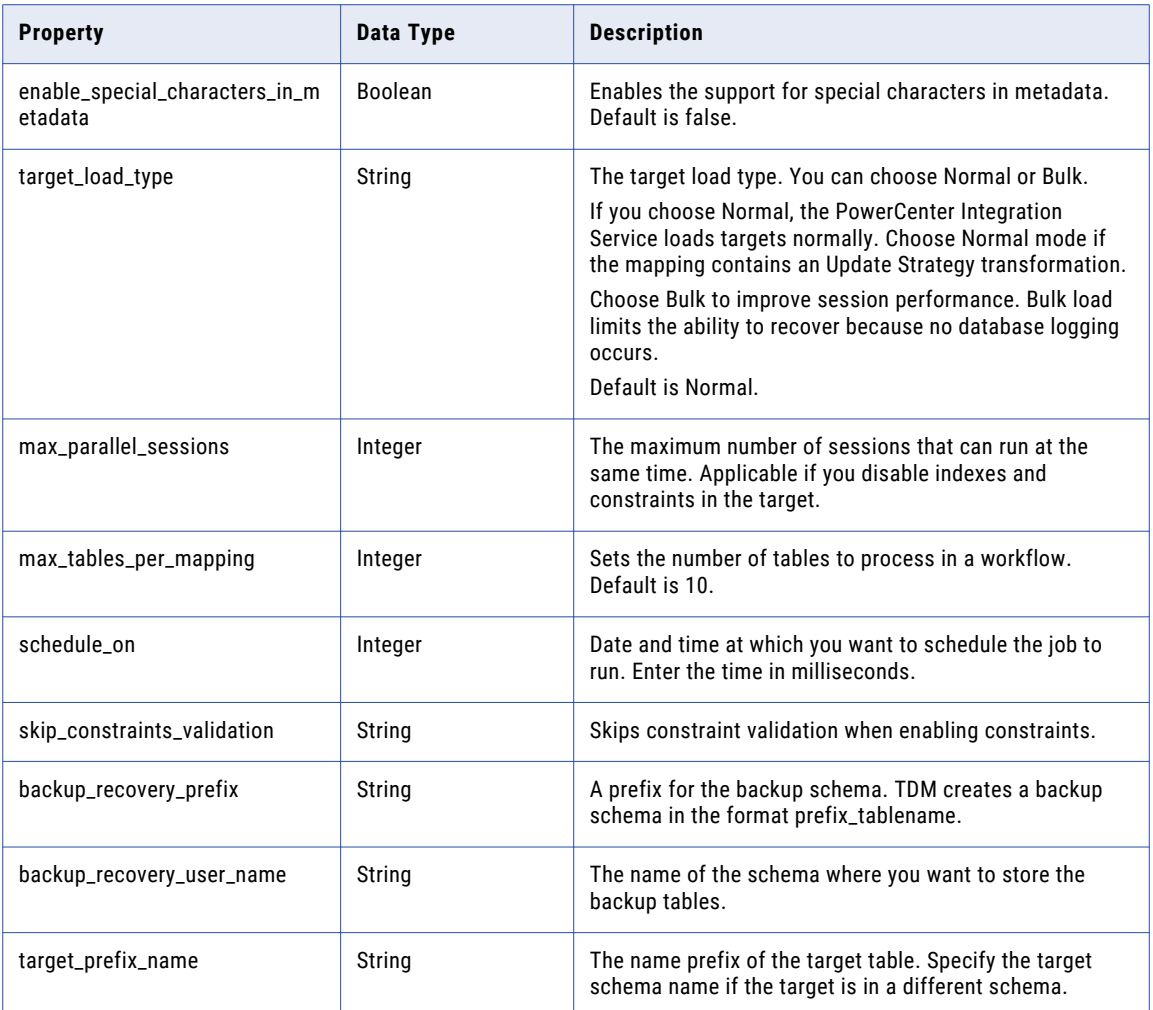

### Sample Request

http://<host>:6605/api/public/tdw/v1/jobs

#### Sample Request Body

```
{
  "target_connection_name": "SRC_OT1543865636189",
   "staging_connection_name": "TDM_CONNECTION",
    "dataset_version_id": "5b24e361-8825-440c-a73b-b7307f533f6f",
  "integration_service_name": "PIS"
```

```
}
```
# Sample Response

```
{
 "id": 236,
 "name": "Reset Data Set from Test Data Warehouse",
  "description": "Reset - Entity Version1 - from Test Data Warehouse - OracleMart",
  "status": "In Queue",
 "start date": 0,
  "end_date": 0,
  "job type": "Reset Data Set from Test Data Warehouse",
  "created by name": null,
  "creation_date": 1543897440502,
 "creation_date_str": "12/04/2018 09:54:00 AM",
```

```
"last updated date": 1543897440502,
"last_updated_date_str": "12/04/2018 09:54:00 AM",
"last updated by name": null,
"schedule_on": 0,
"paused_at_step": 0,
"percent_complete": 0,
"job_action_type": null,
"\tilde{ch}i\overline{1}d\overline{j}ob\overline{i}d\overline{''}: -1
```
# Jobs/{jobId}

}

The Jobs/{jobId} request returns information on jobs that match a specific job ID.

Resource URL

/tdw/v1/jobs/{jobId}

#### HTTP Request

GET http(s)://*<host>*:*<port>*/api/public/tdw/v1/jobs/<job ID>

#### Request Header

The request header includes the following headers:

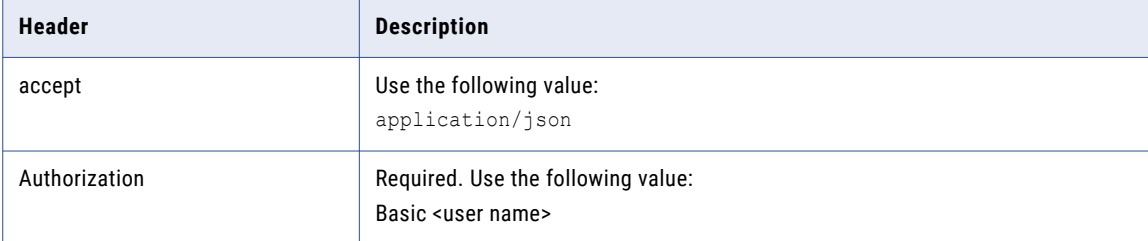

### Request Path Parameters

The request includes the following path parameter:

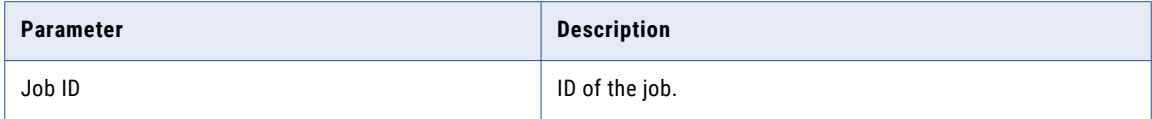

#### Sample Request

GET http://<host>:6605/api/public/tdw/v1/jobs/180

#### Sample Response

```
{
 "id": 180,
 "name": "Reset Data Set from Test Data Warehouse",
 "description": "Reset - RESET Version2 - from Test Data Warehouse - OracleMart",
 "status": "Succeeded",
 "start_date": 1543869236270,
 "end date": 1543869279900,
 "job_type": "Reset Data Set from Test Data Warehouse",
 "created by name": "Administrator",
 "creation date": 1543869223878,
 "creation_date_str": "12/04/2018 02:03:43 AM",
```

```
"last_updated_date": 1543869223878,
"last_updated_date_str": "12/04/2018 02:03:43 AM",
"last_updated_by_name": "Administrator",
"schedule_on": 1543869223856,
"paused_at_step": 0,
"percent_complete": 100,
"job_action_type": null,
"child_job_id": -1
```
}

# CHAPTER 4

# Self-Service Portal

You can use the SSP REST API to perform self-service portal tasks.

You can use the following REST APIs to perform self-service portal tasks:

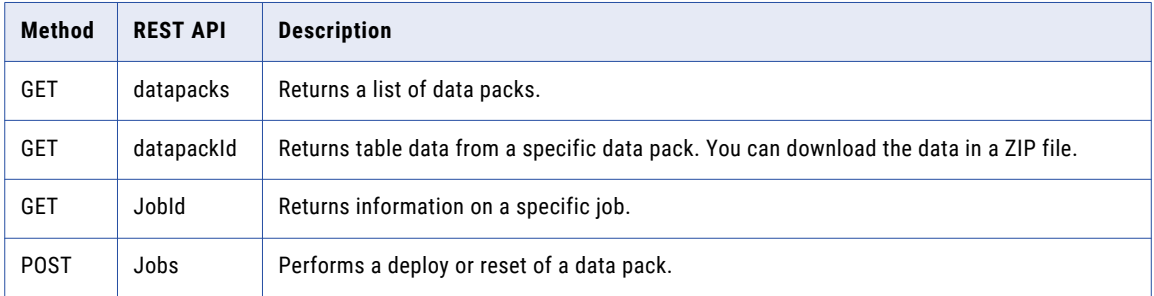

# Data Packs

The datapacks request lists all data packs. If you include query parameters in the request, it returns data packs that match the query parameters.

Resource URL

/ssp/v1/datapacks

# HTTP Request

GET http(s)://*<host>*:*<port>*/api/public/ssp/v1/datapacks

#### Request Header

The request header includes the following headers:

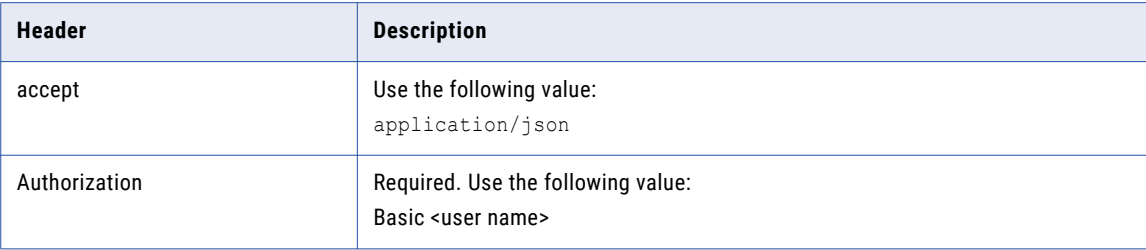

# Request Query Parameters

The request includes the following parameters:

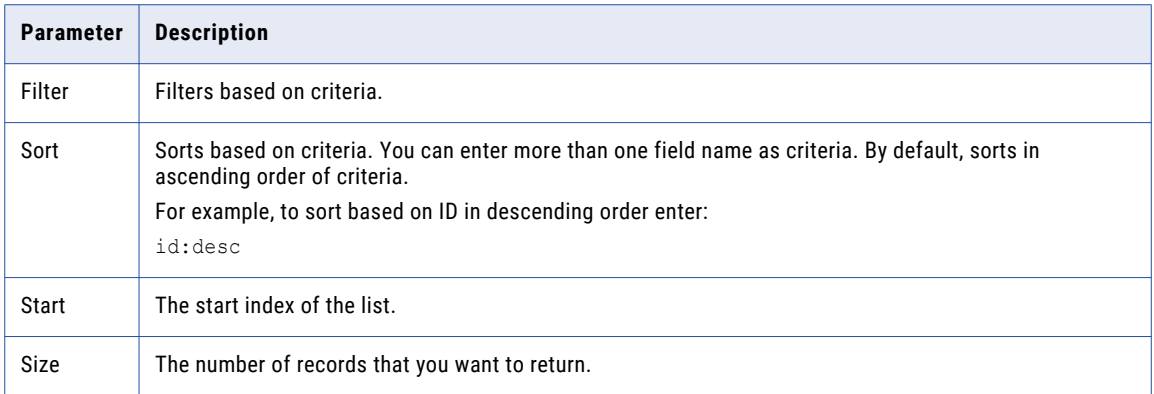

### Sample Request

GET http://<host>:6605/api/public/ssp/v1/datapacks

#### Sample Response

```
[
  {
   "id": "1a2351ea-3e0d-488b-ac38-f6734e91f66a",
    "name": "DataPackFromPlan",
    "refObjectType": "DatasetVersion",
    "refObjectId": "9cd8baeb-f08a-4150-8da2-b1cc91fc0a4b"
  },
  {
    "id": "98346892-a0c4-4c3c-b4b8-e03f68c0ec81",
    "name": "subDatapackFromDataset",
    "refObjectType": "DatasetVersion",
    "refObjectId": "7d189a61-984b-4f10-b795-cb6877852e66"
  },
  {
   "id": "fa2d1ddf-cddc-41f4-b136-473d9232a773",
    "name": "DatapackFromDataset",
    "refObjectType": "DatasetVersion",
    "refObjectId": "467a4795-0fd1-4a3e-b783-0e7636a63925"
  }
]
```
# Datapacks/{datapackId}

The datapacks/{datapackId} request returns table data from a specific data pack. The response includes a file that you can download to view the data in a data pack.

#### Resource URL

/ssp/v1/datapacks/{dataPackID}

### HTTP Request

GET http(s)://<host>:<port>/api/public/ssp/v1/datapacks/{dataPackID}

# Request Header

The request header includes the following headers:

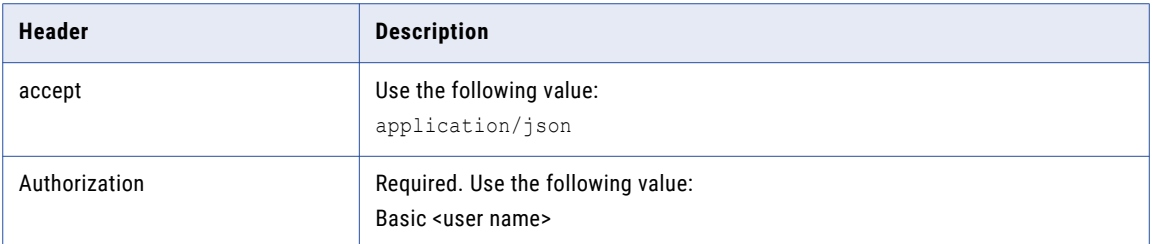

#### Request Path Parameters

The request includes the following path parameter:

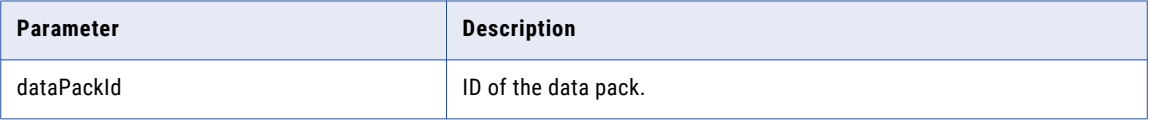

#### Request Query Parameters

The request includes the following parameter:

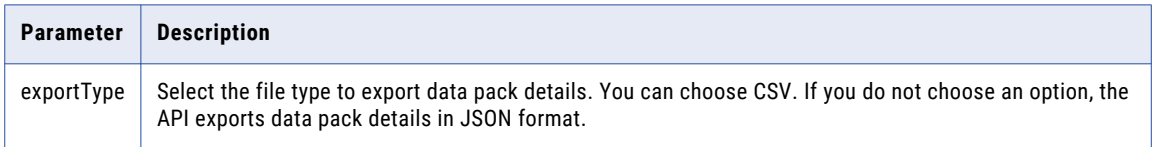

#### Sample Request

```
http://<host>:6605/api/public/ssp/v1/datapacks/bfc399d0-0ca7-4a59-8093-ddcbf45eba43?
exportType=CSV
```
#### Sample Response Header

```
content-disposition: attachment; filename = subDatapackFromDataset.zip
content-length: 4166
content-type: application/zip
date: Tue, 04 Dec 2018 05:13:14 GMT
server: Informatica
```
The response body contains a link to download the file.

# Jobs

The jobs request performs a deploy or a reset or restore of a specific data pack.

Resource URL

/ssp/v1/jobs

#### HTTP Request

POST http(s)://*<host>*:*<port>*/api/public/ssp/v1/jobs
## Request Header

The request header includes the following headers:

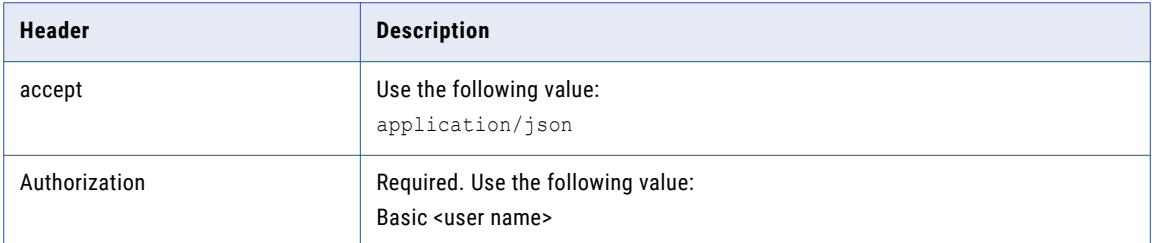

## Request Body

The request body includes the following property values:

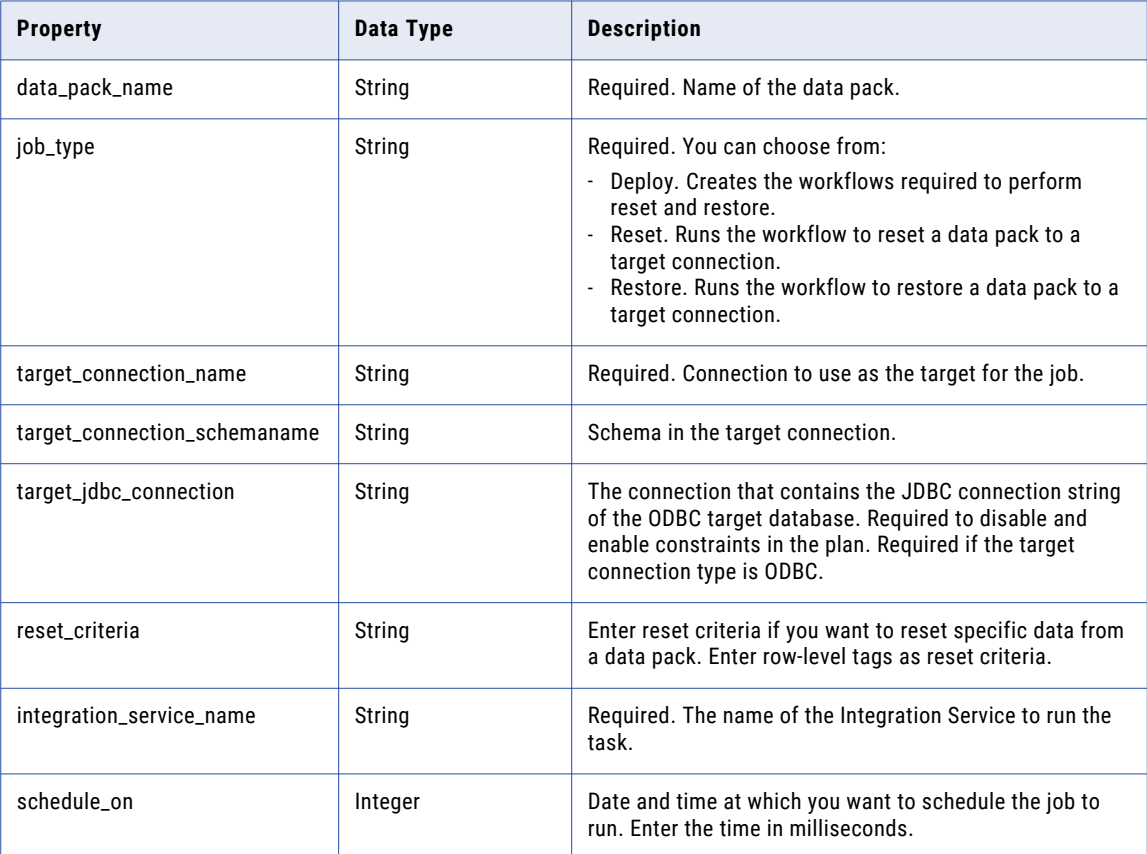

## Sample Request

http://<host>:6605/api/public/ssp/v1/jobs

## Sample Request Body

```
{
  "data_pack_name": "DataPackFromPlan",
  "job_type": "Deploy",
  "target connection name": "SRC 0T1543865636189"
}
```
## Sample Response

```
{
 "id": 244,
  "name": "Generate Workflow",
  "description": "Creates a workflow to reset data pack: DataPackFromPlan",
  "status": "In Queue",
 "start_date": 0,
  "end date": 0,
  "job_type": "Generate Workflow",
 "created_by_name": null,
  "creation_date": 1543903617179,
  "creation_date_str": "12/04/2018 11:36:57 AM",
  "last_updated_date": 1543903617179,
  "last_updated_date_str": "12/04/2018 11:36:57 AM",
  "last updated by name": null,
  "schedule_on": 0,
 "paused_at_step": 0,
  "percent_complete": 0,
  "job_action_type": null,
  "child_job_id": -1
}
```
# Jobs/{jobid}

The jobs/{jobId} request returns information on jobs that match a specific job ID.

#### Resource URL

/ssp/v1/jobs/{jobId}

#### HTTP Request

GET http(s)://*<host>*:*<port>*/api/public/ssp/v1/jobs/<job ID>

#### Request Header

The request header includes the following headers:

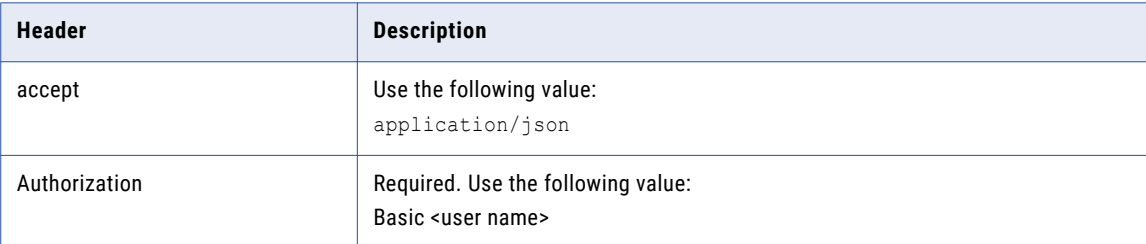

#### Request Path Parameters

The request includes the following path parameter:

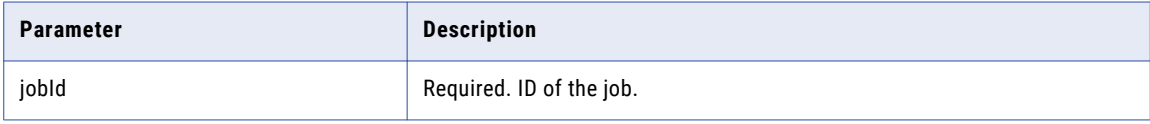

#### Sample Request

GET http://<host>:6605/api/public/ssp/v1/jobs/241

## Sample Response

```
{
 "id": 241,
 "name": "Generate Workflow",
 "description": "Creates a workflow to reset data pack: subDatapackFromDataset. This
workflow is used in reset tasks that you configure to truncate tables.",
  "status": "Succeeded",
  "start_date": 1543900451115,
  "end_date": 1543900480218,
  "job_type": "Generate Workflow",
  "created_by_name": "Administrator",
  "creation_date": 1543900429203,
  "creation_date_str": "12/04/2018 10:43:49 AM",
  "last_updated_date": 1543900429203,
  "last_updated_date_str": "12/04/2018 10:43:49 AM",
  "last_updated_by_name": "Administrator",
  "schedule_on": 1543900429170,
  "paused_at_step": 0,
  "percent_complete": 100,
 "job_action_type": null,
 "child_job_id": -1
}
```